© Copyright Mountain Goat Software® **Prioritizing Your Product Backlog Mike Cohn mike@mountaingoatsoftware.com June 8, 2010**

# Mike Cohn

Alle

- Founding member and director of Agile Alliance and Scrum Alliance
- **Founder of Mountain** Goat Software
- Doing Scrum since 1995
- Started my career as a programmer

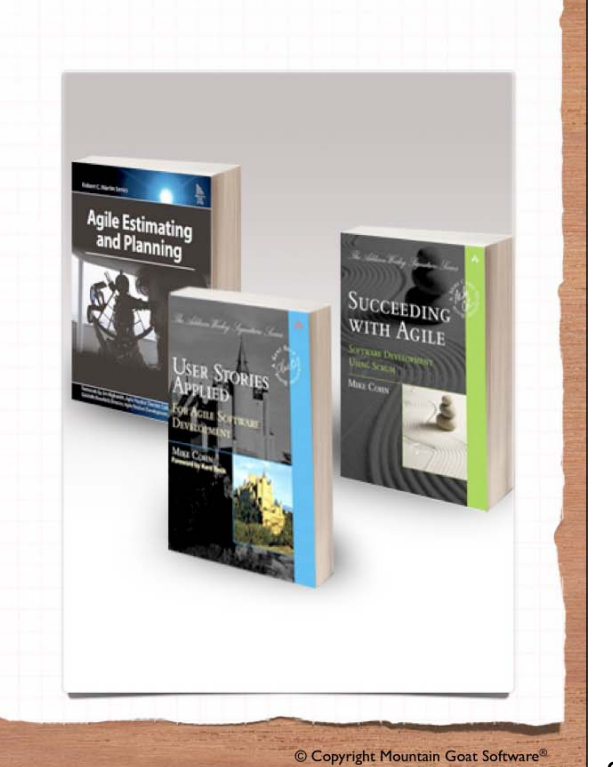

2

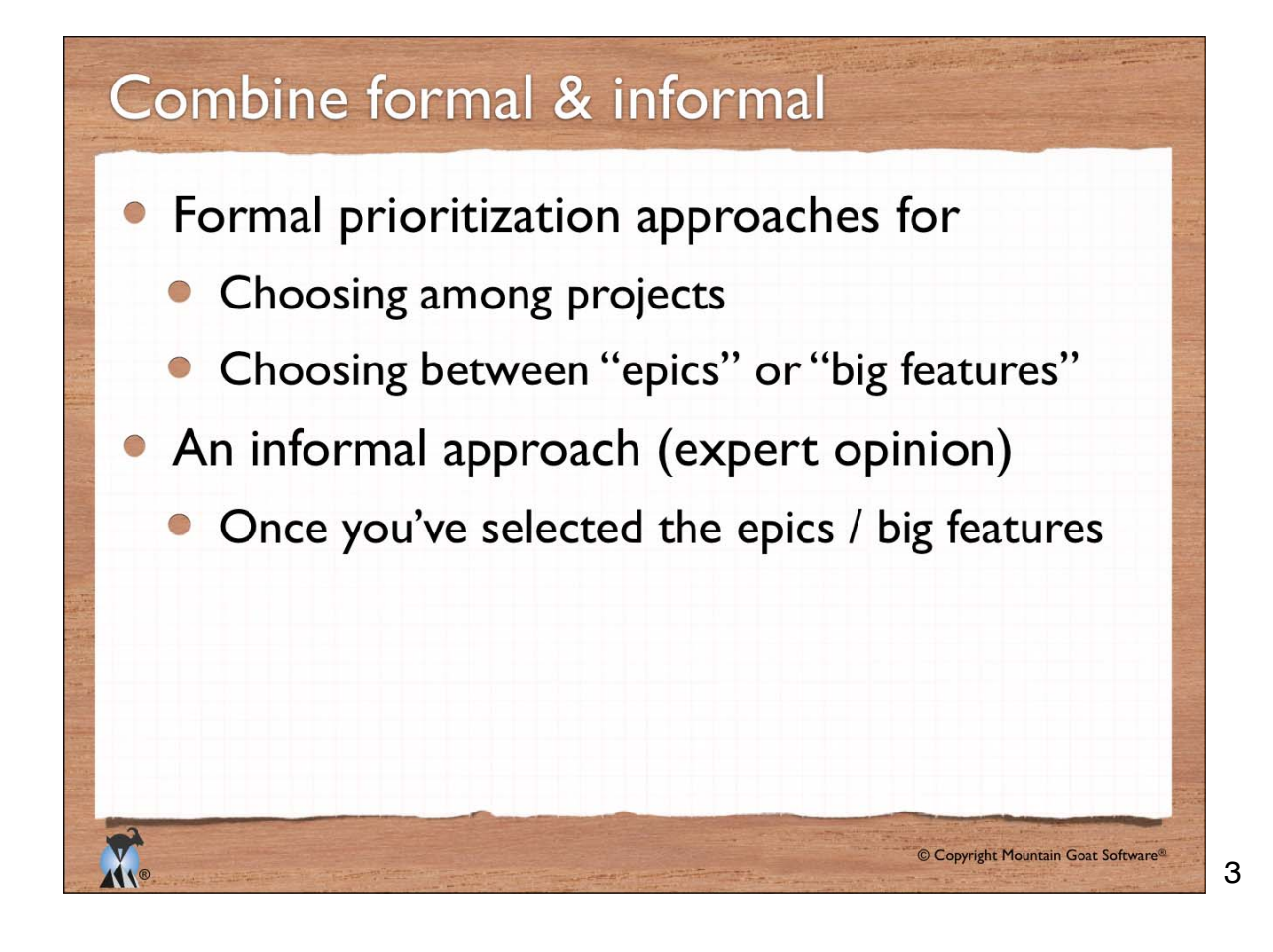

## Why?

®

- Features that are too small cannot be effectively prioritized against each other
- What's more important in a word processor?
	- The A key or the E key?
	- Tables or undo?
- What's more important on a car?
	- The left front wheel or the right front wheel?
	- Increased leg room or a larger engine?

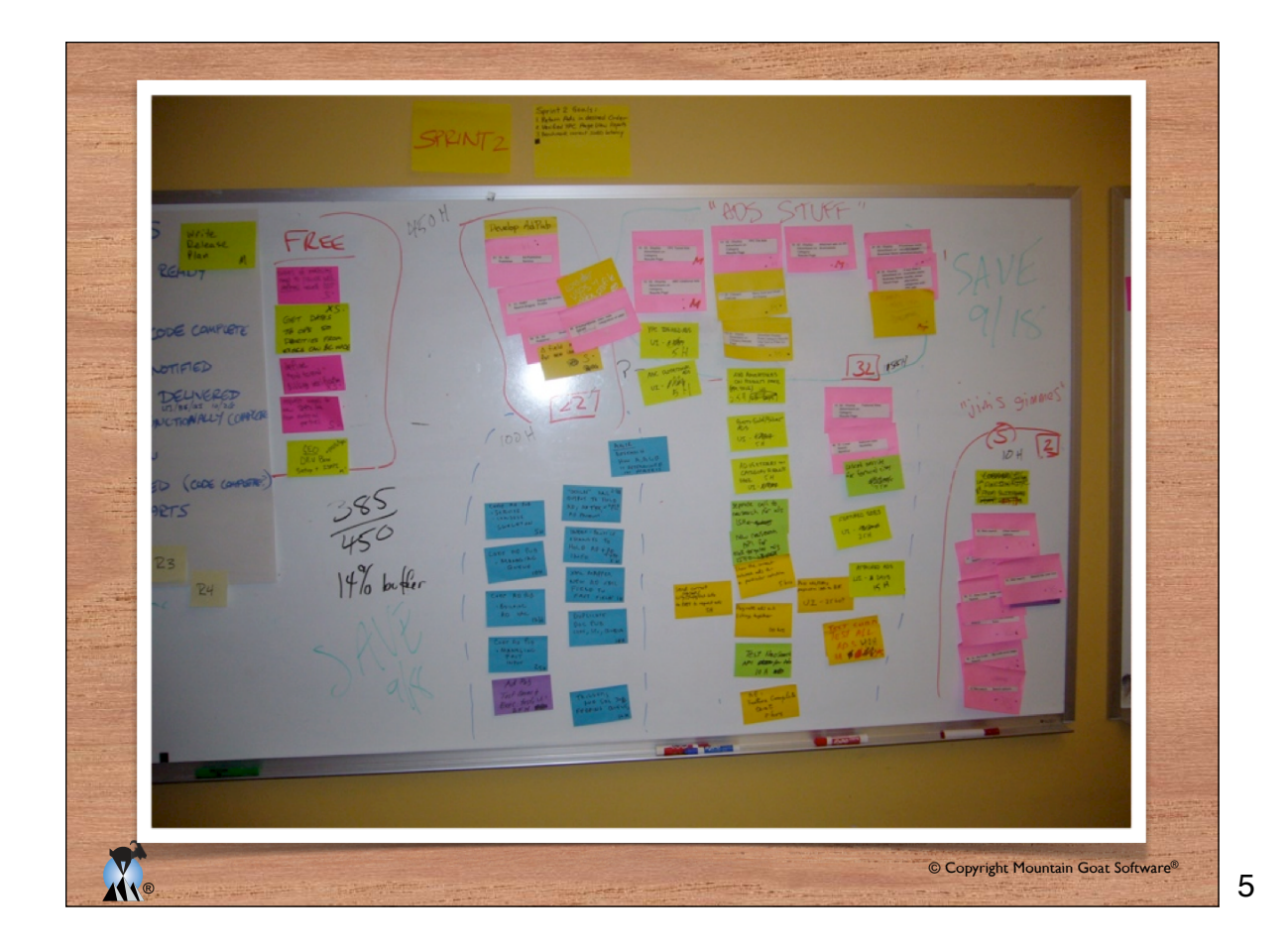

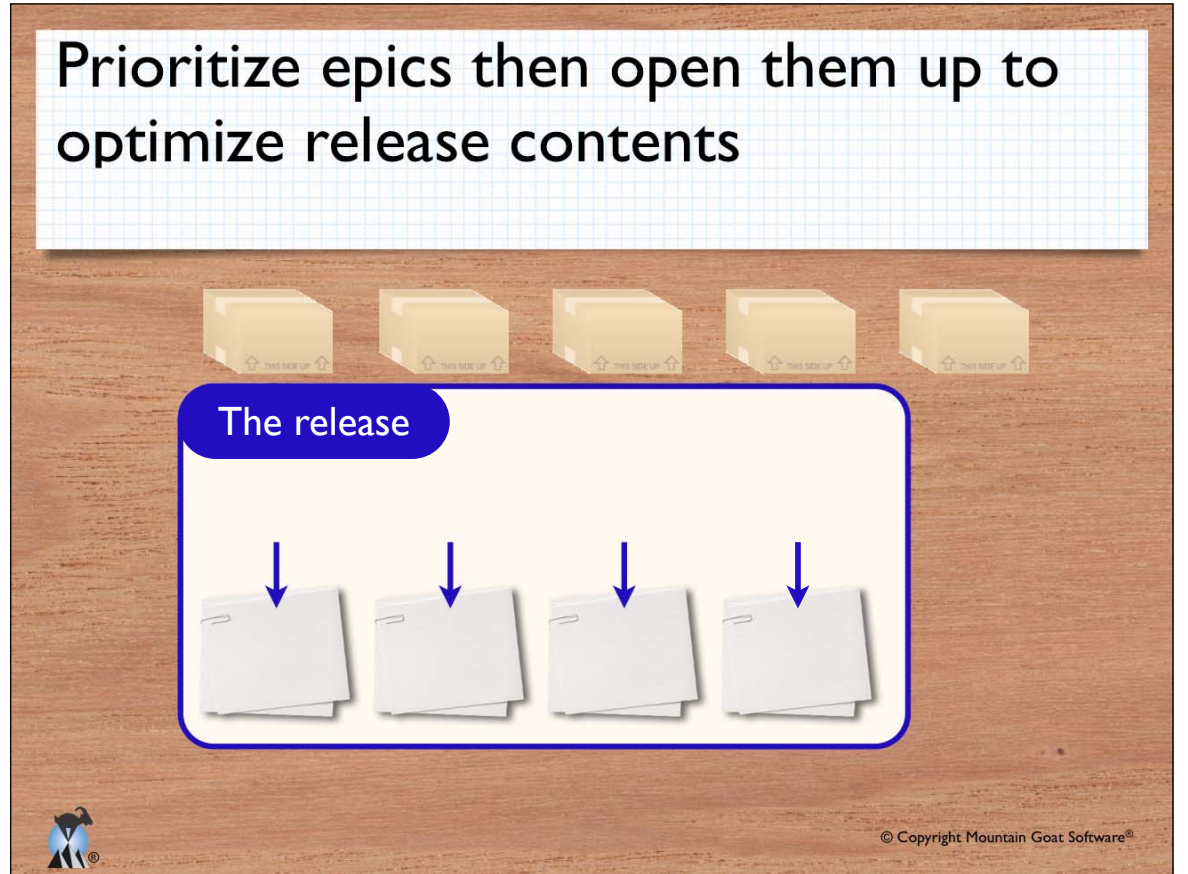

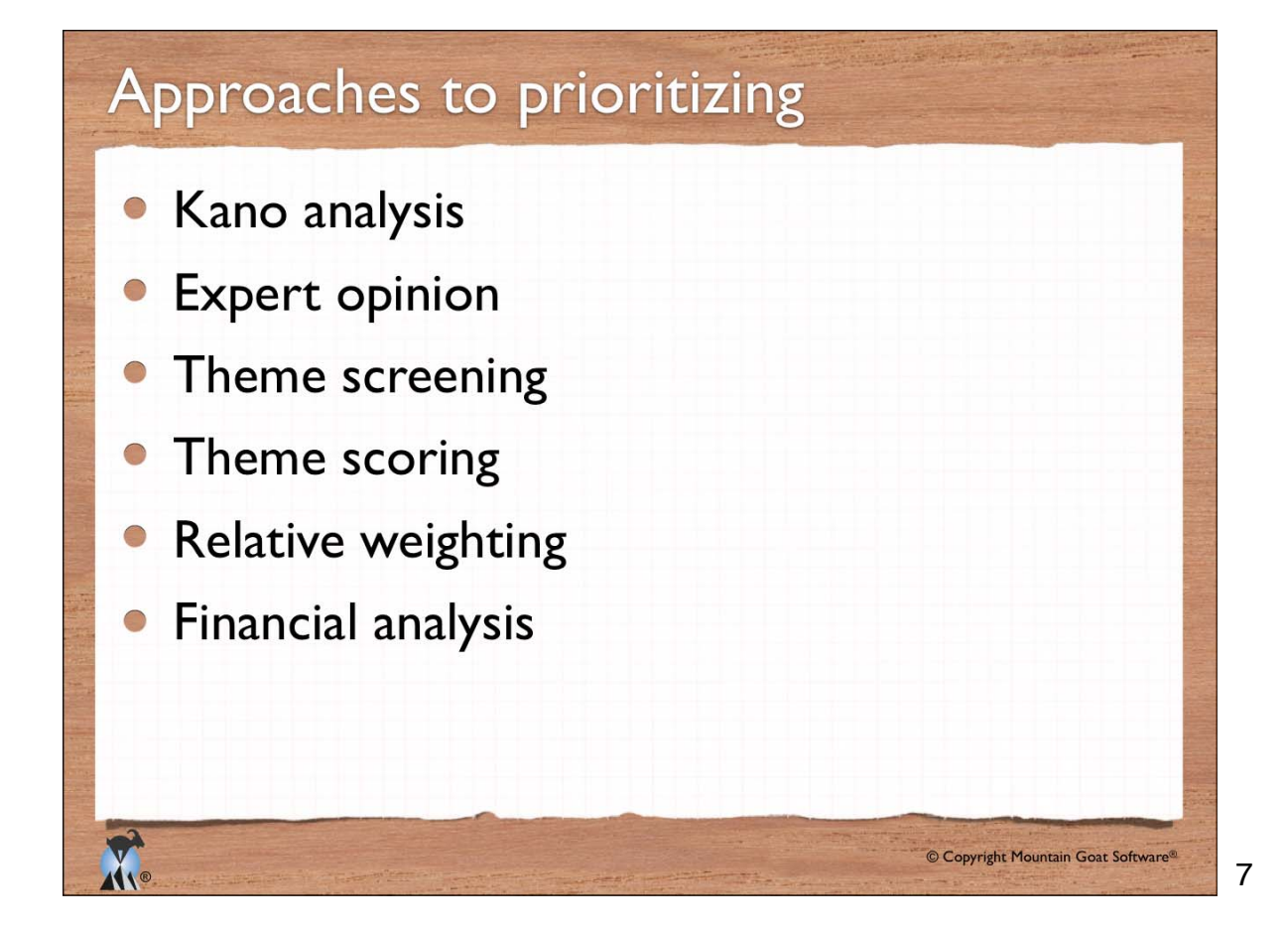

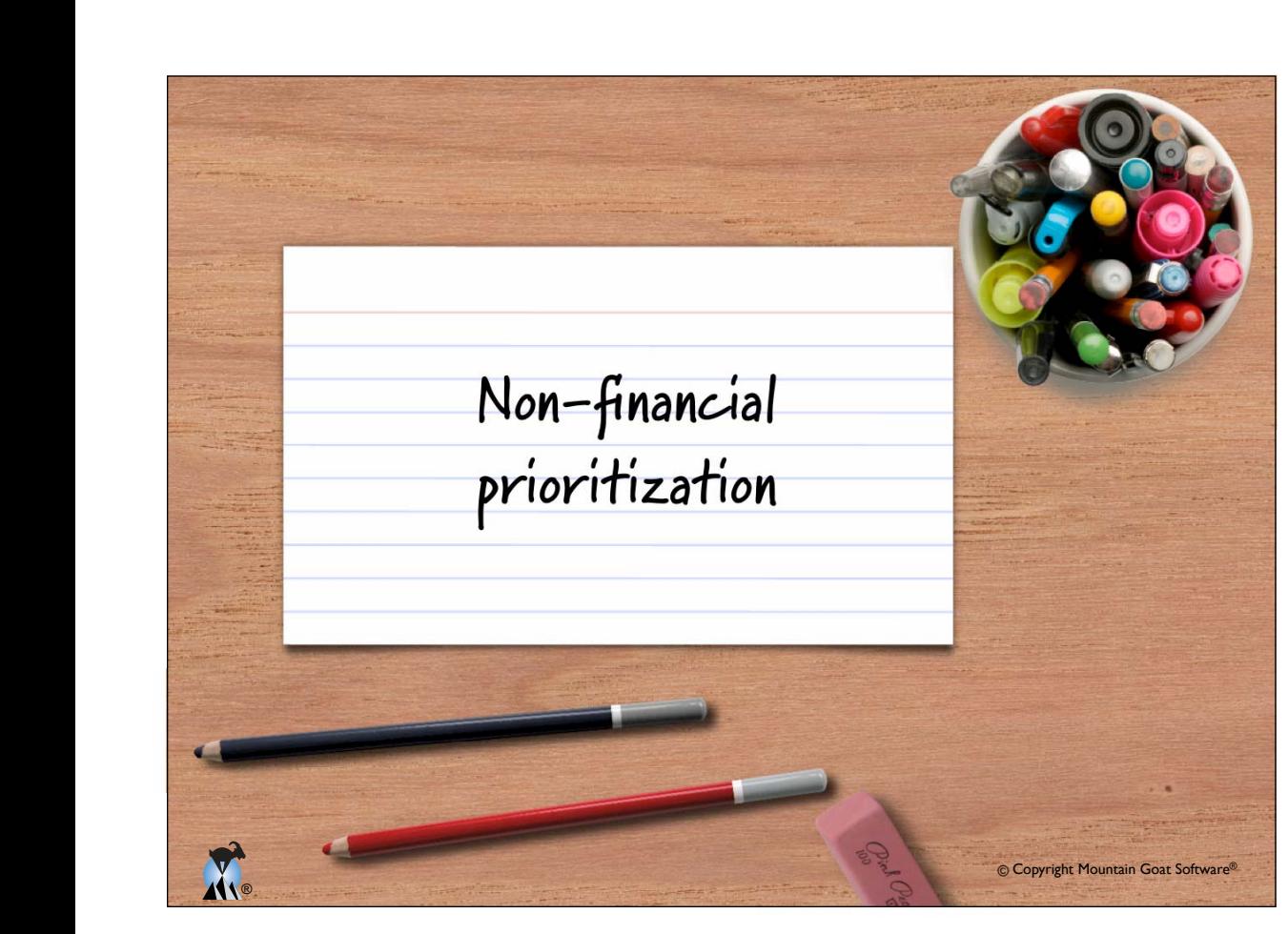

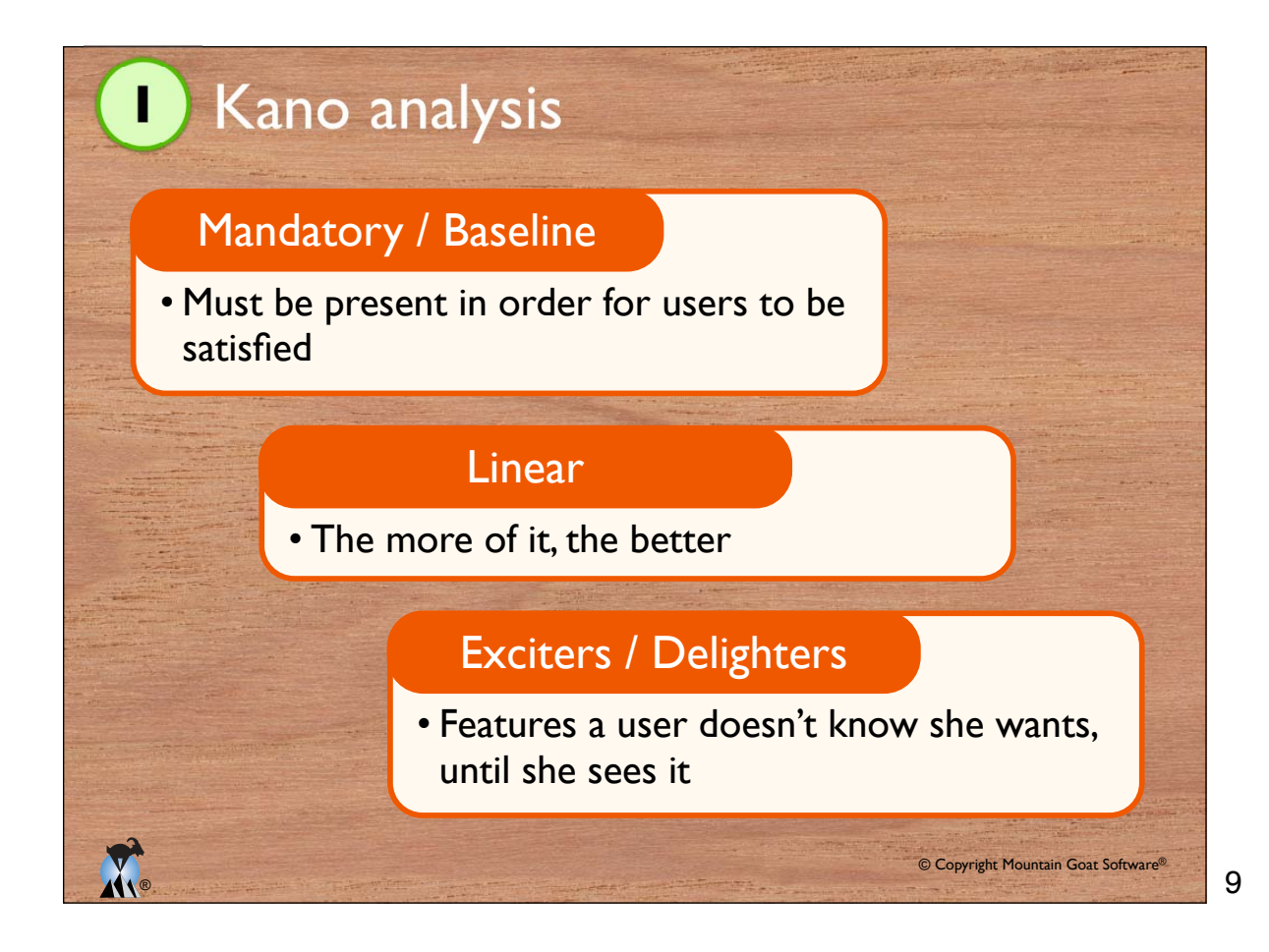

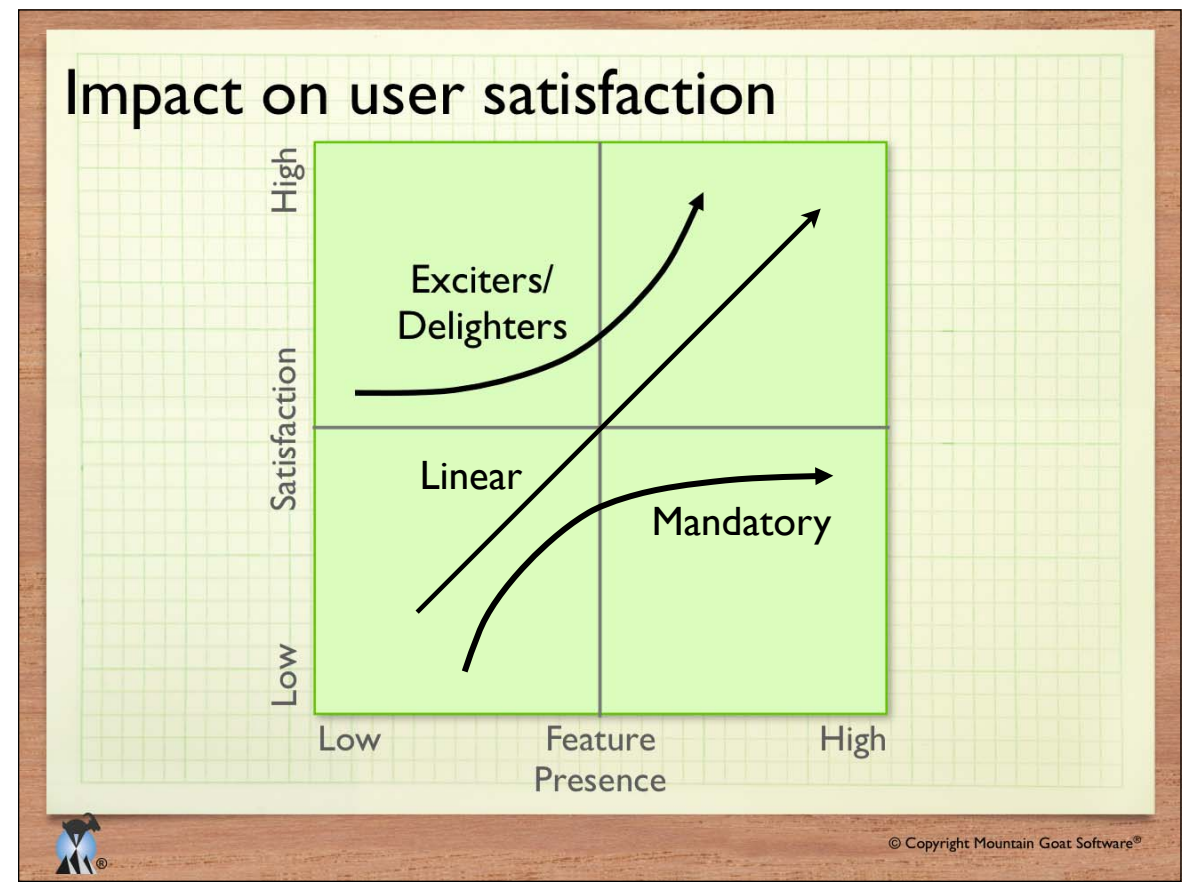

#### **Surveying users**

®

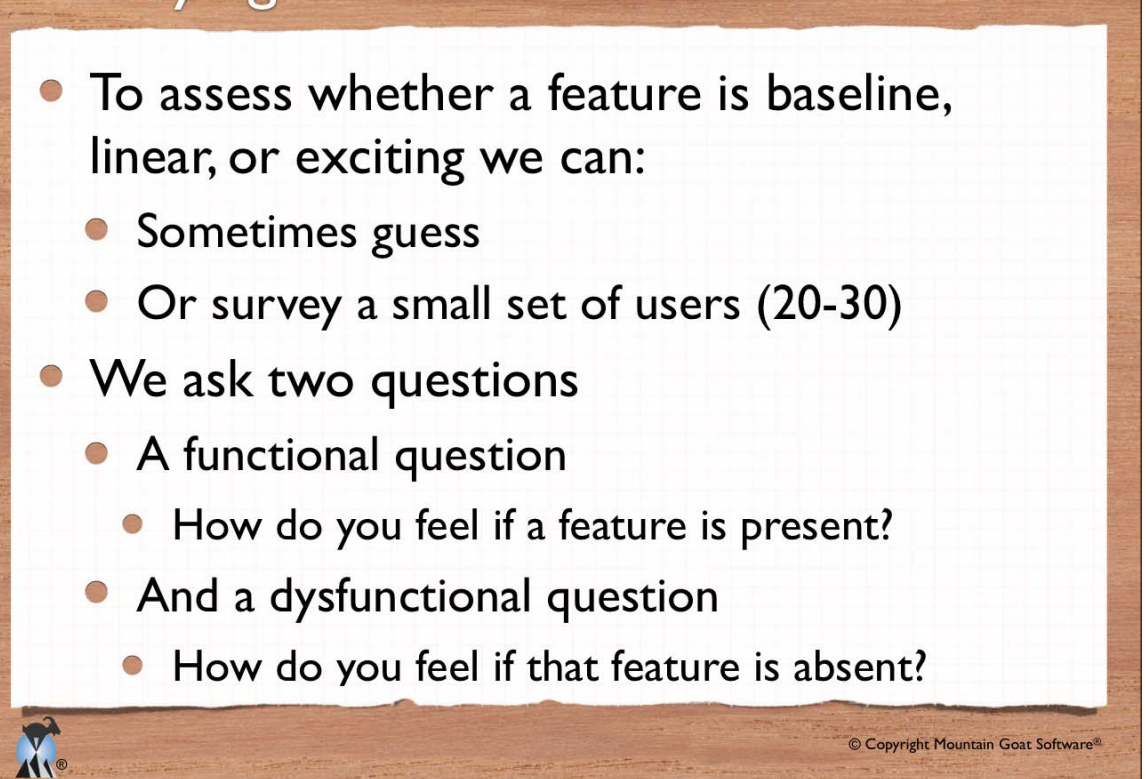

#### **Functional and dysfunctional forms**  $\boldsymbol{\nu}$ I like it that way. If your hotel room **Functional** I expect it to be that way. includes a free form of I am neutral. bottle of water, how question I can live with it that way. do you feel? I dislike it that way. I like it that way. If your hotel room **Dysfunctional** I expect it to be that way. V *does not* include a form of free bottle of I am neutral. water, how do you I can live with it that way. question feel? I dislike it that way. © Copyright Mountain Goat Software®

12

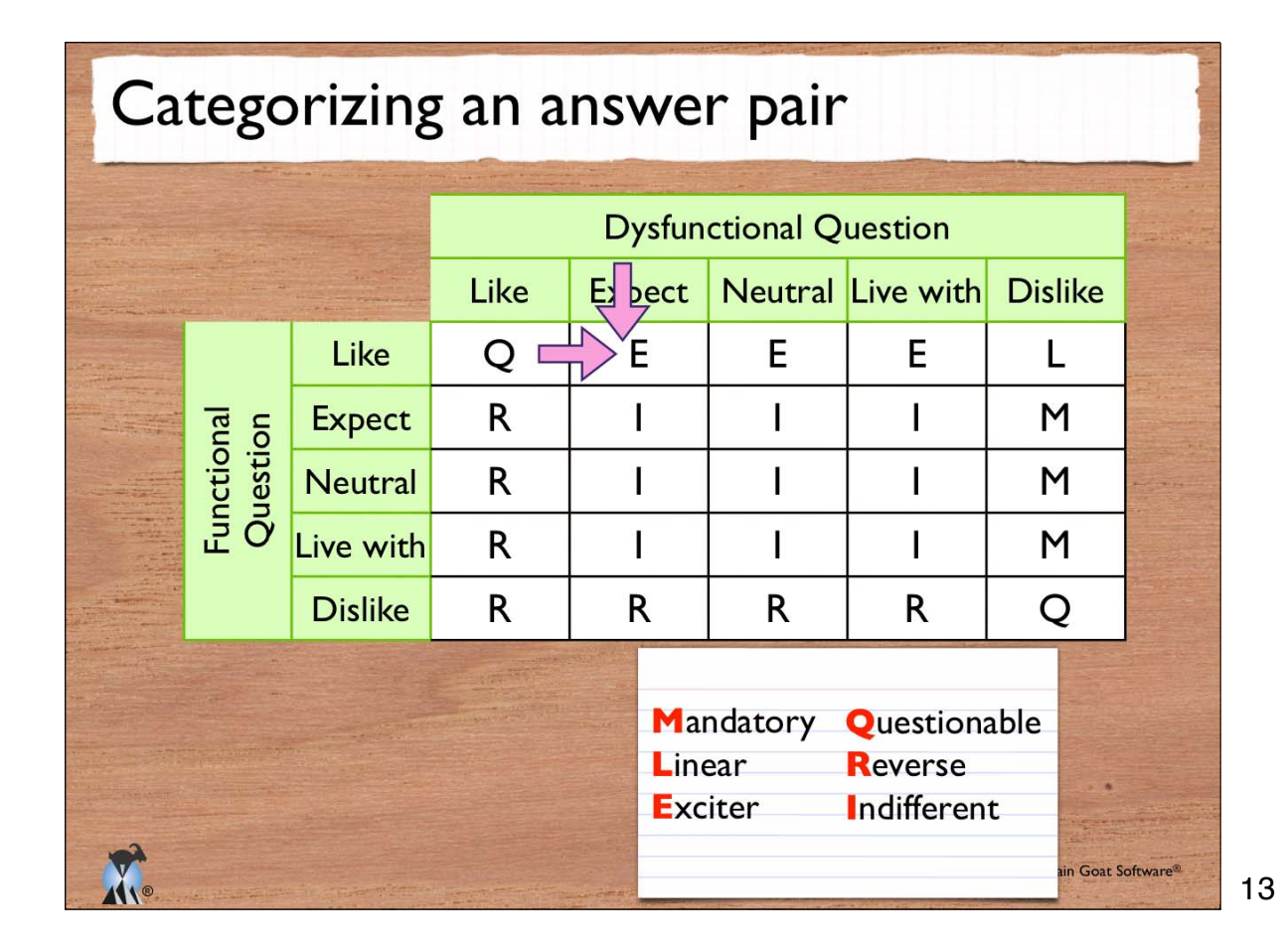

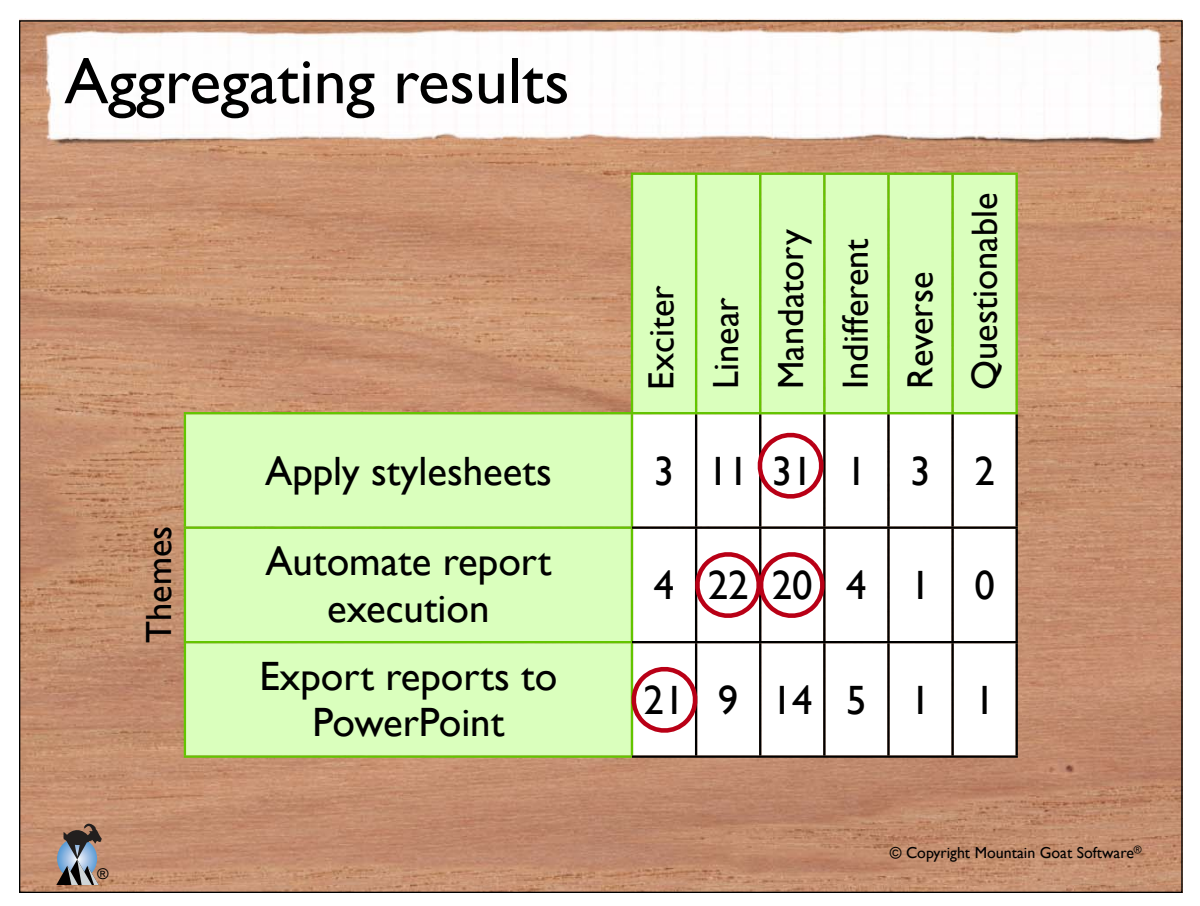

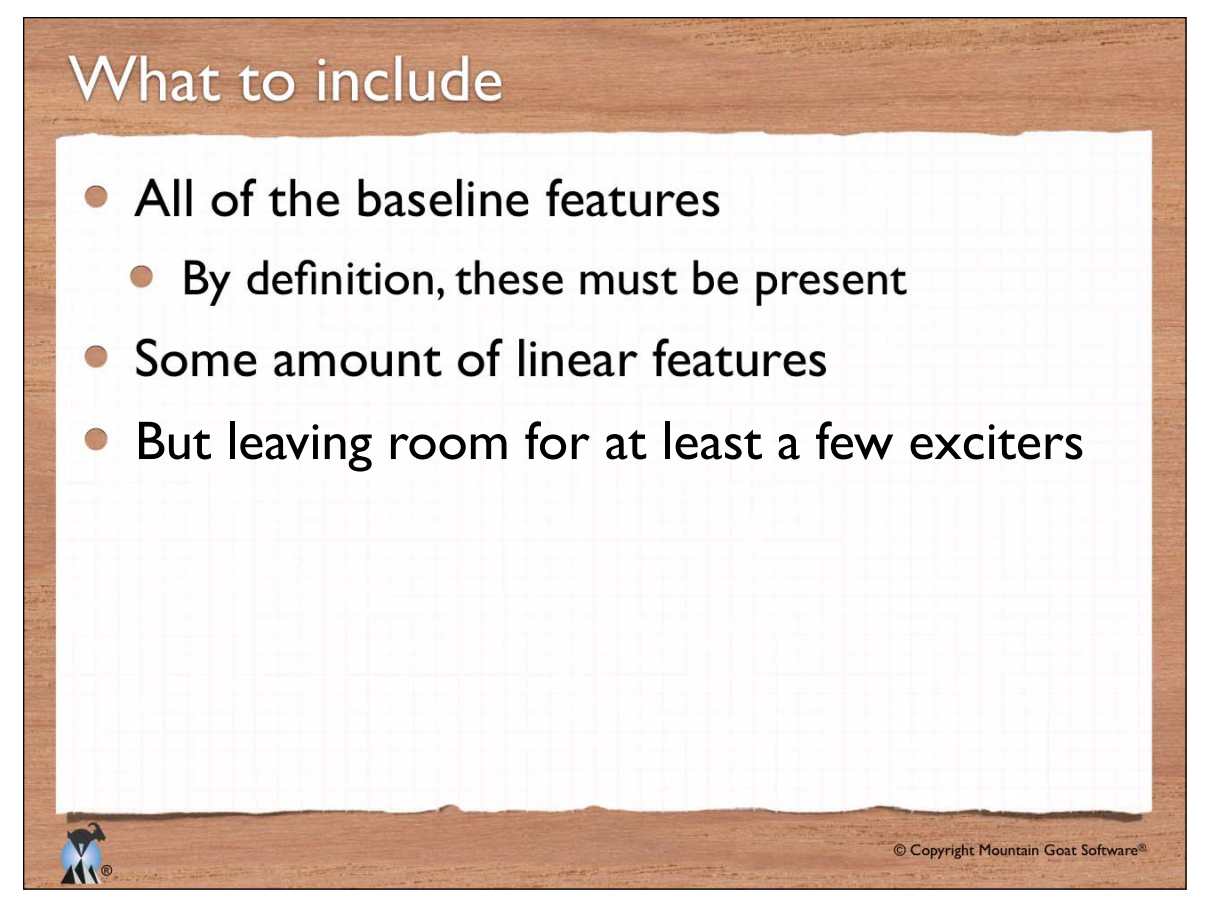

#### Your new car

You are thinking about buying a new eco-friendly car. Identify examples of:

- Mandatory features
- Linear features
- Exciters

®

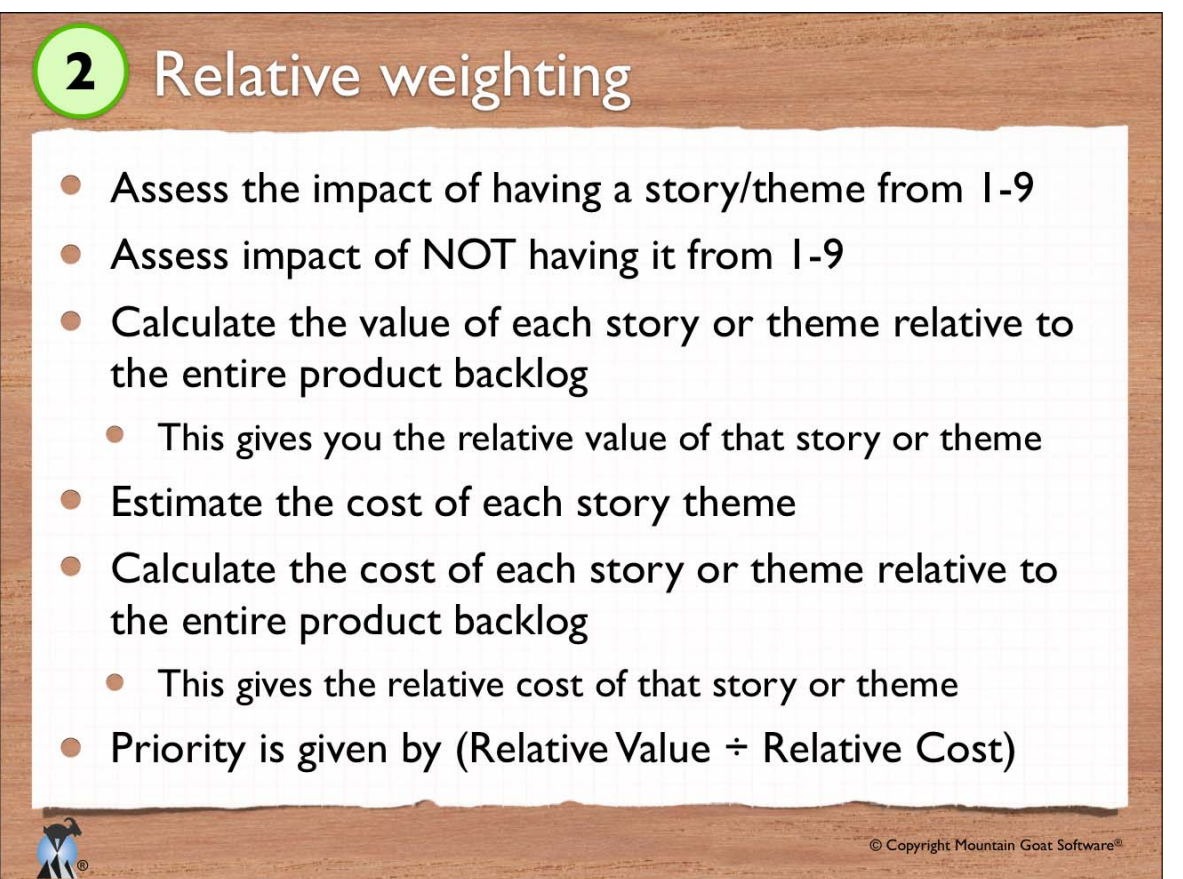

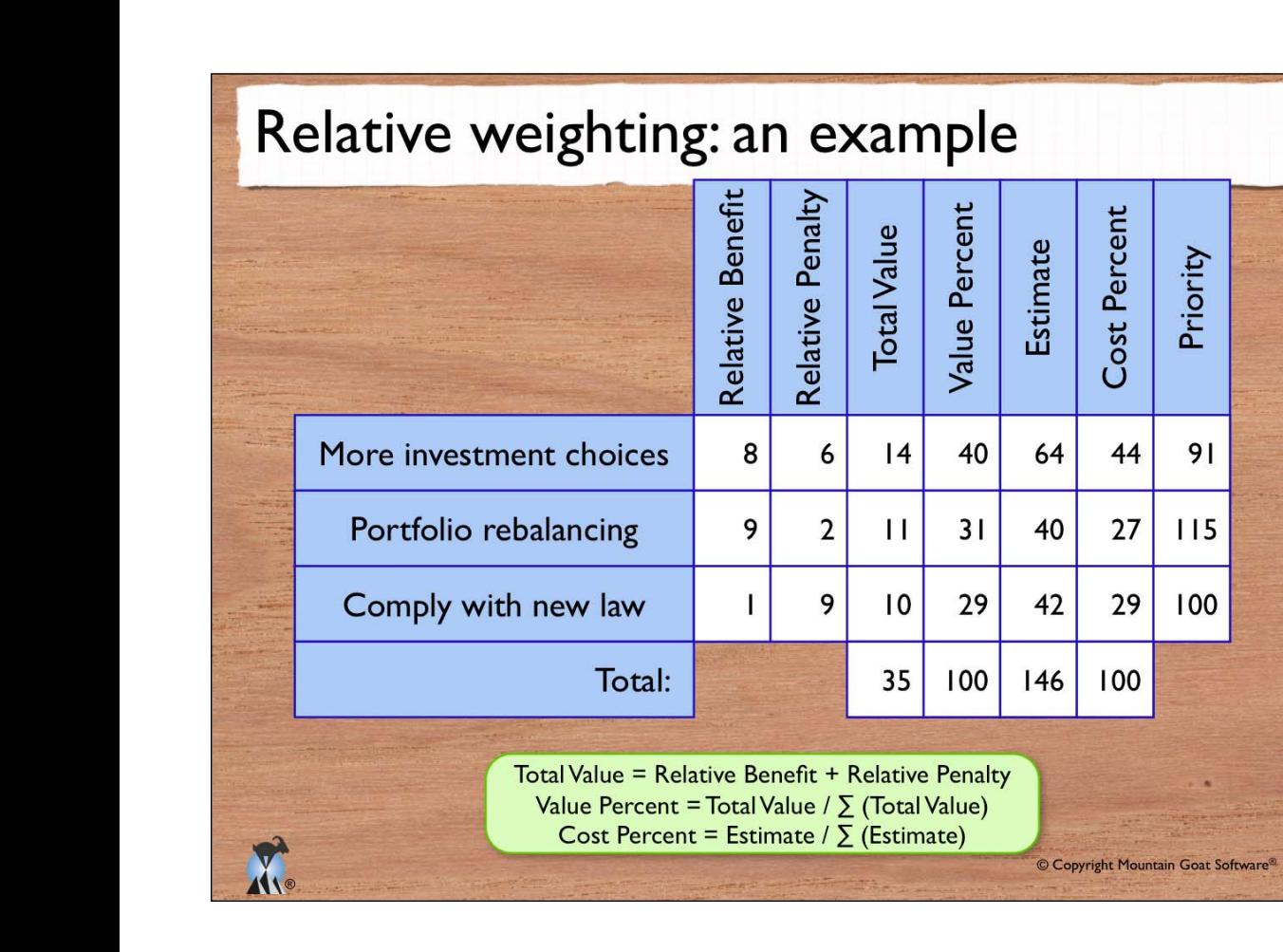

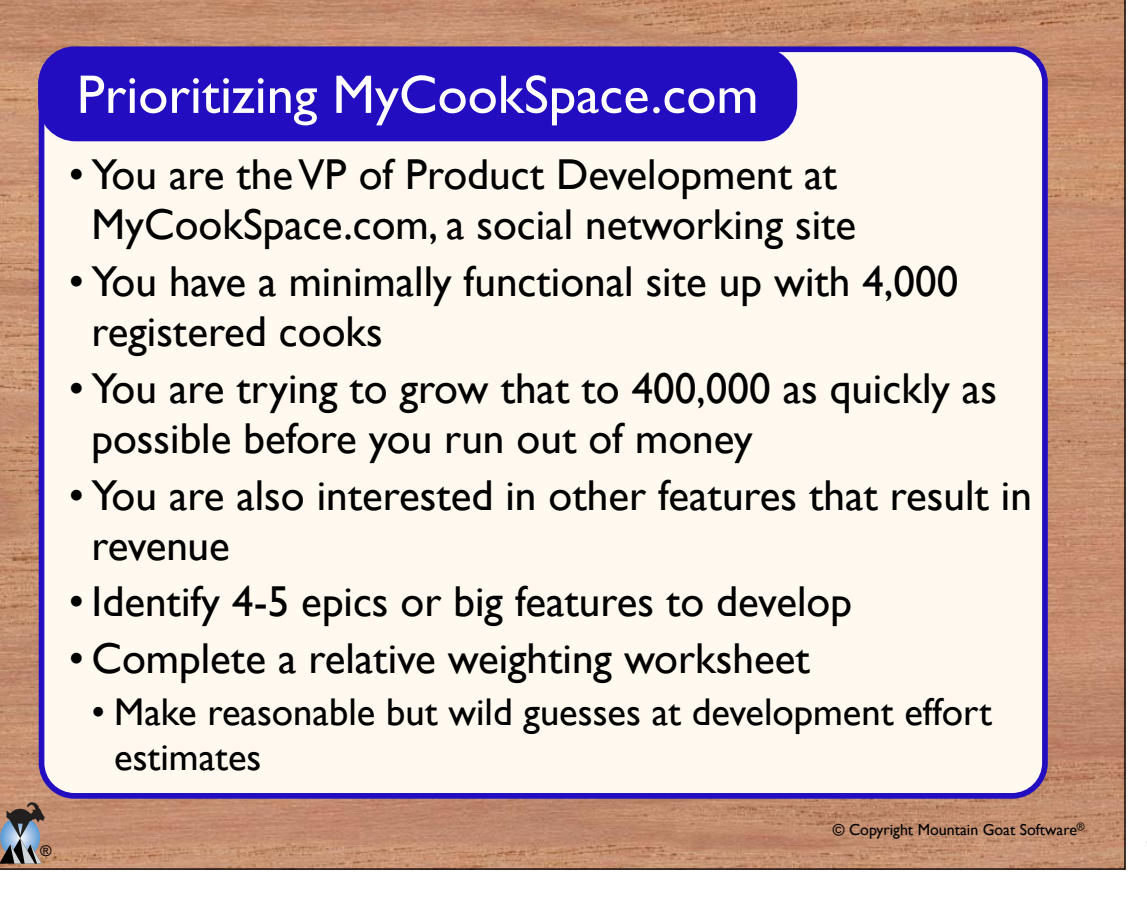

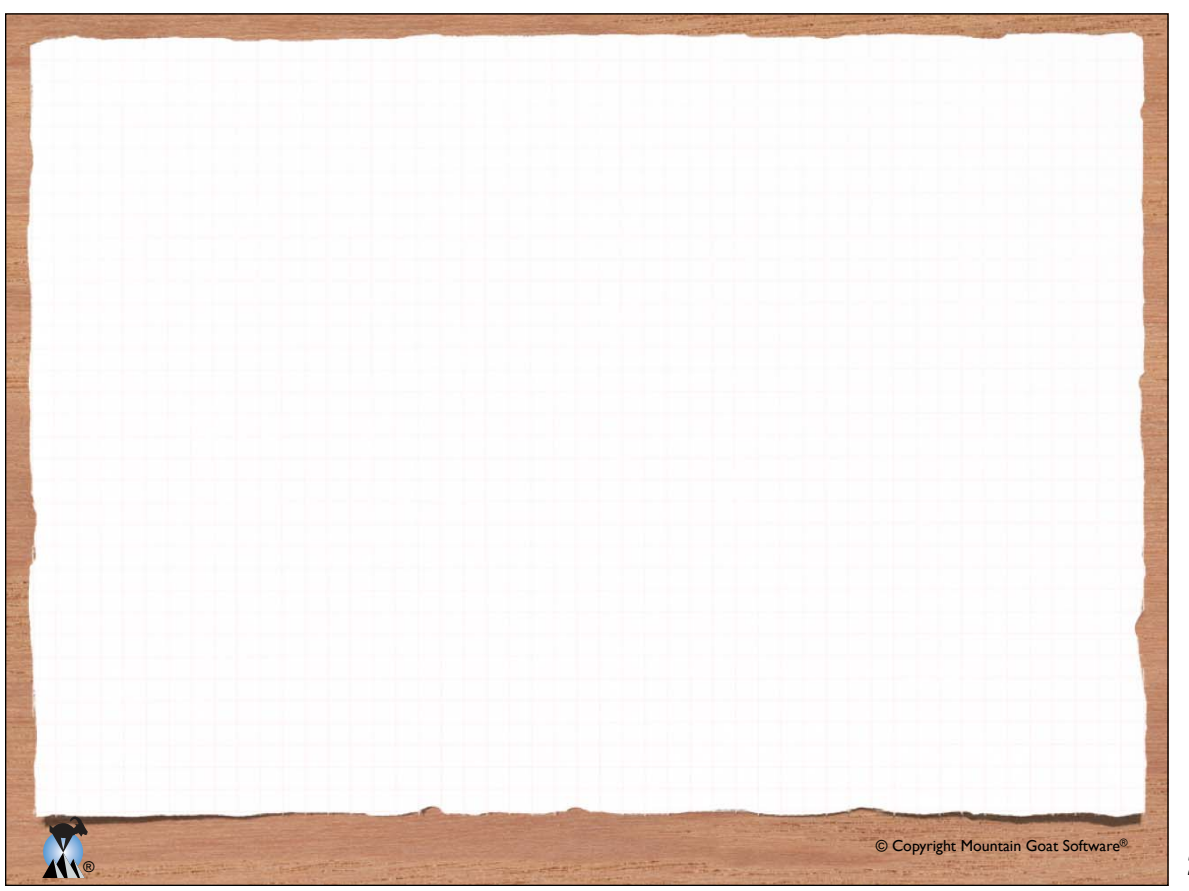

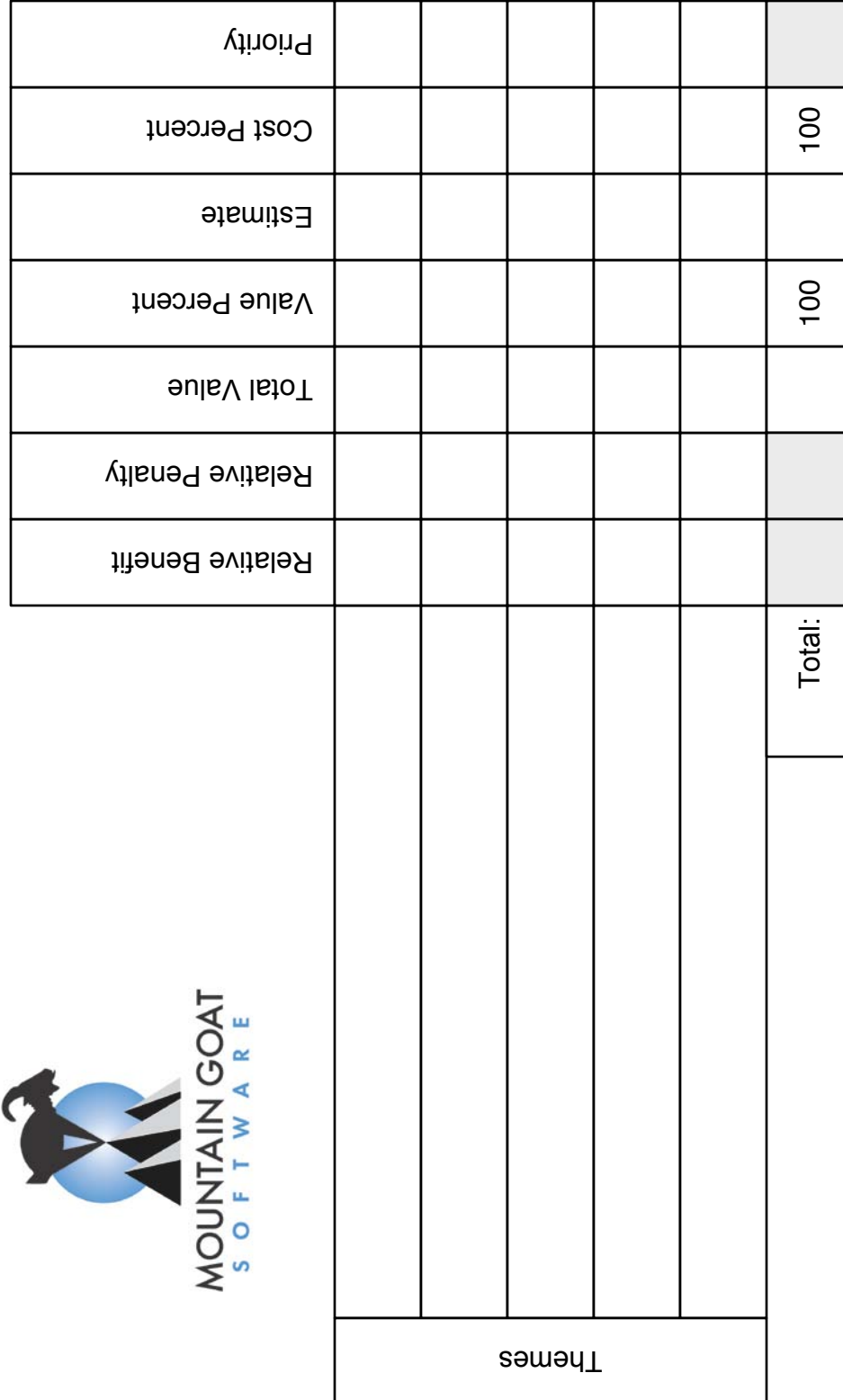

#### Relative Weighting Worksheet

Total Value = Relative Benefit + Relative Penalty (x weights if used)<br>Value Percent = Total Value ÷ ∑ (Total Value)<br>Cost Percent = Estimate ÷ ∑ Estimate<br>Priority = Value Percent / Cost Percent (higher = higher priority) ! weights if used) Priority = Value Percent / Cost Percent (higher = higher priority) Total Value = Relative Benefit + Relative Penalty ( Σ (Total Value)  $\Sigma$  Estimate Total Value ÷ Cost Percent = Estimate ÷ Value Percent =

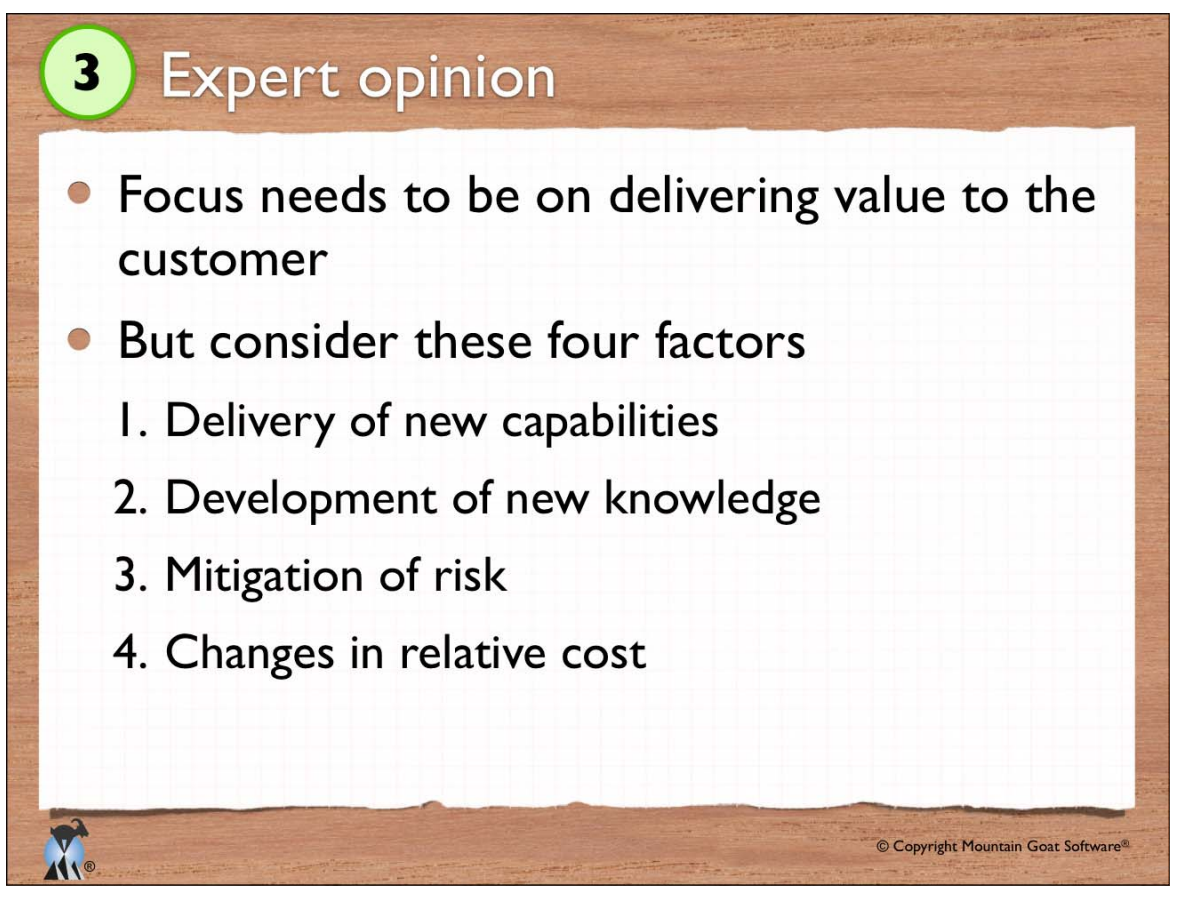

# Theme screening  $\overline{\mathbf{4}}$ • Identify around 5-9 selection criteria for what is important in the next release • Select a baseline theme Likely to be included in the next release • Understood by most team members Assess each candidate theme relative to the baseline theme © Copyright Mountain Goat Software® ®

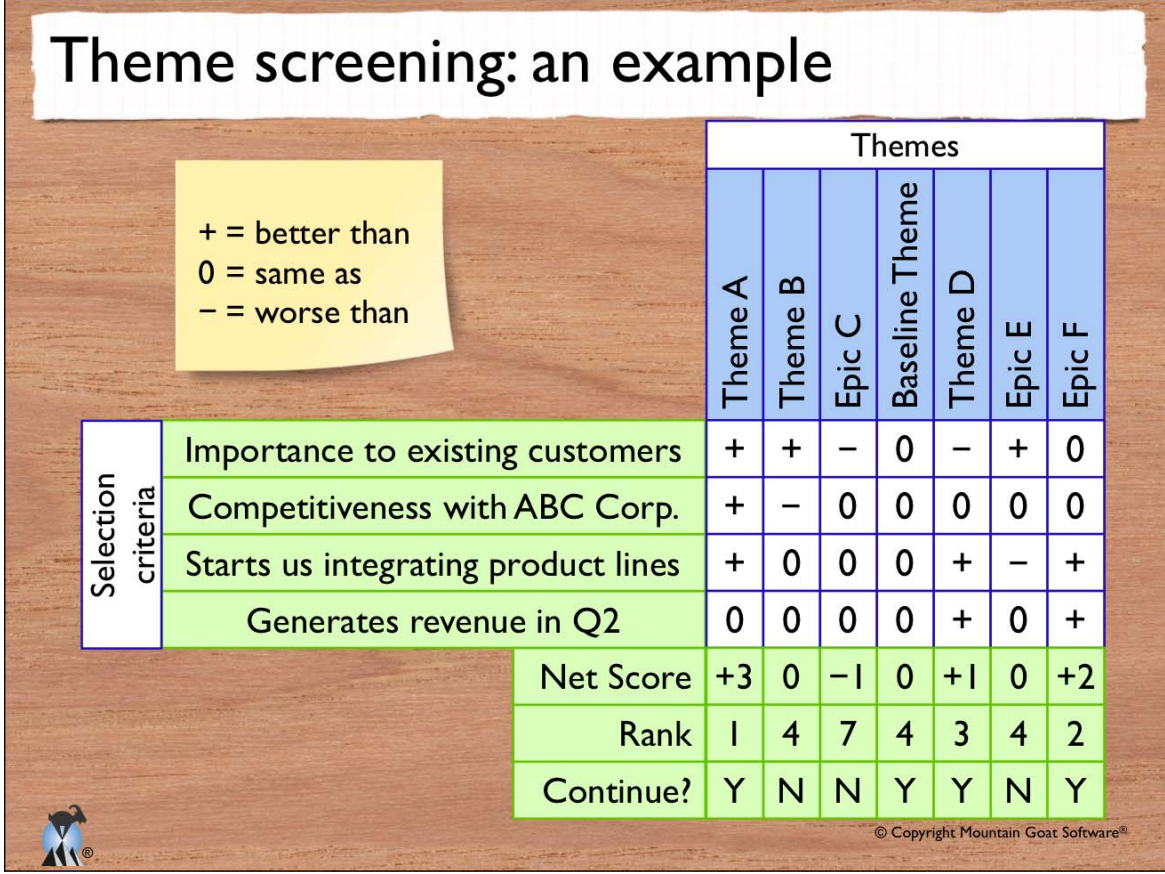

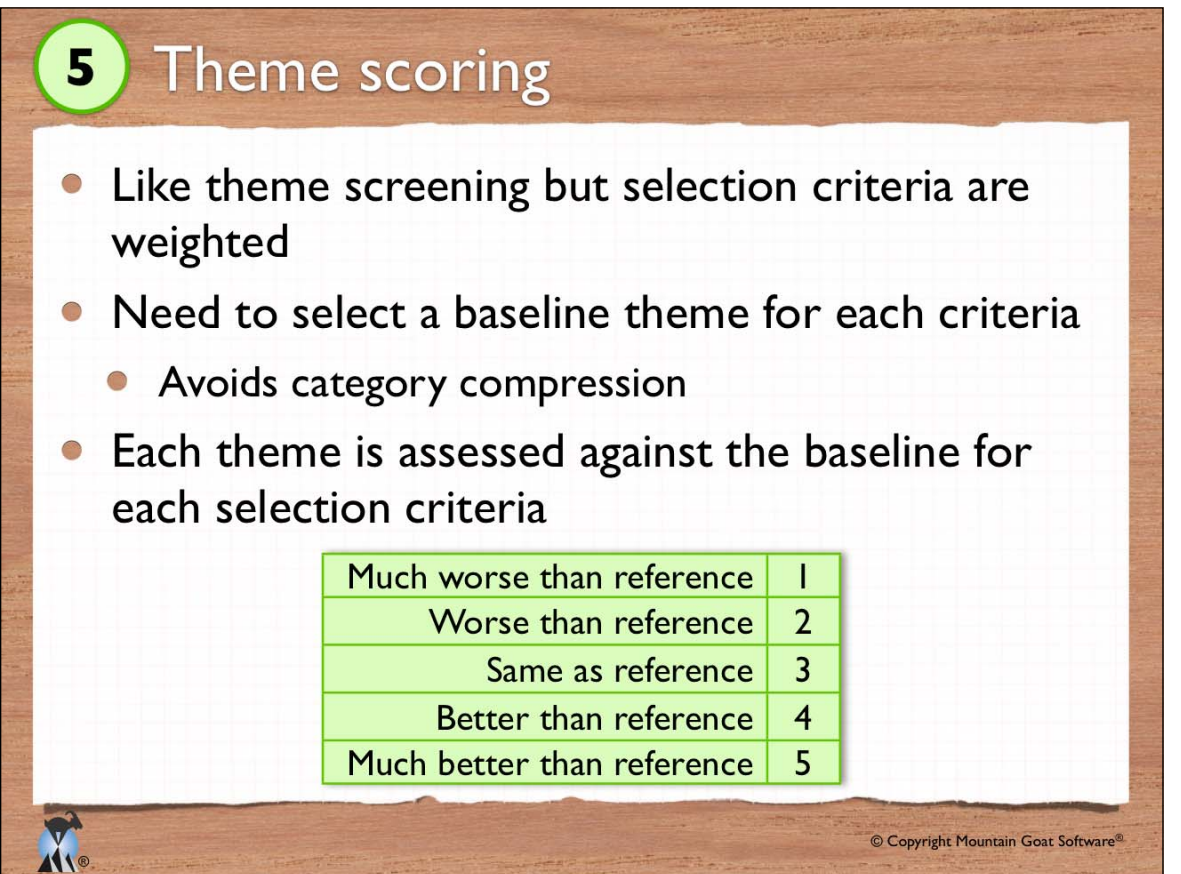

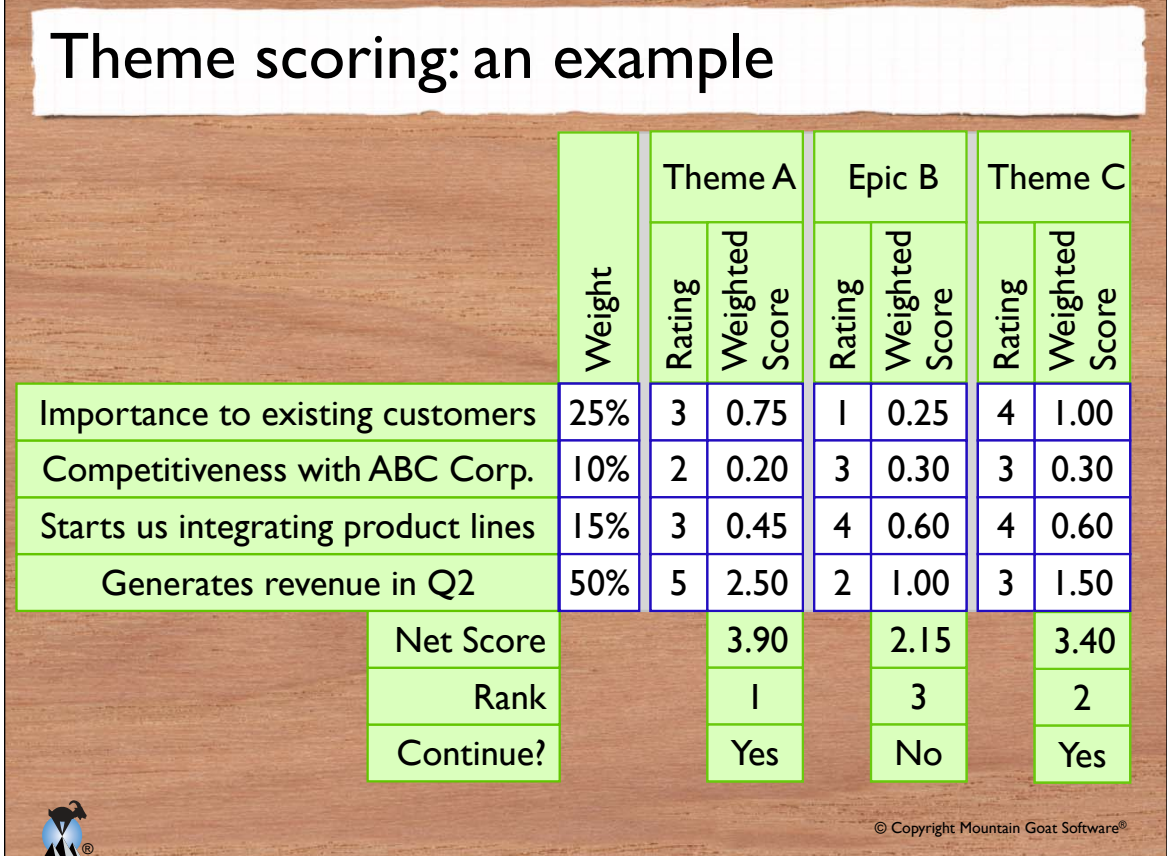

### Theme screening or scoring

**R** 

•Using the same themes identified for the relative weighting exercise, complete a theme screening or theme scoring worksheet for MyCookSpace.com

26

#### Theme Screening Worksheet

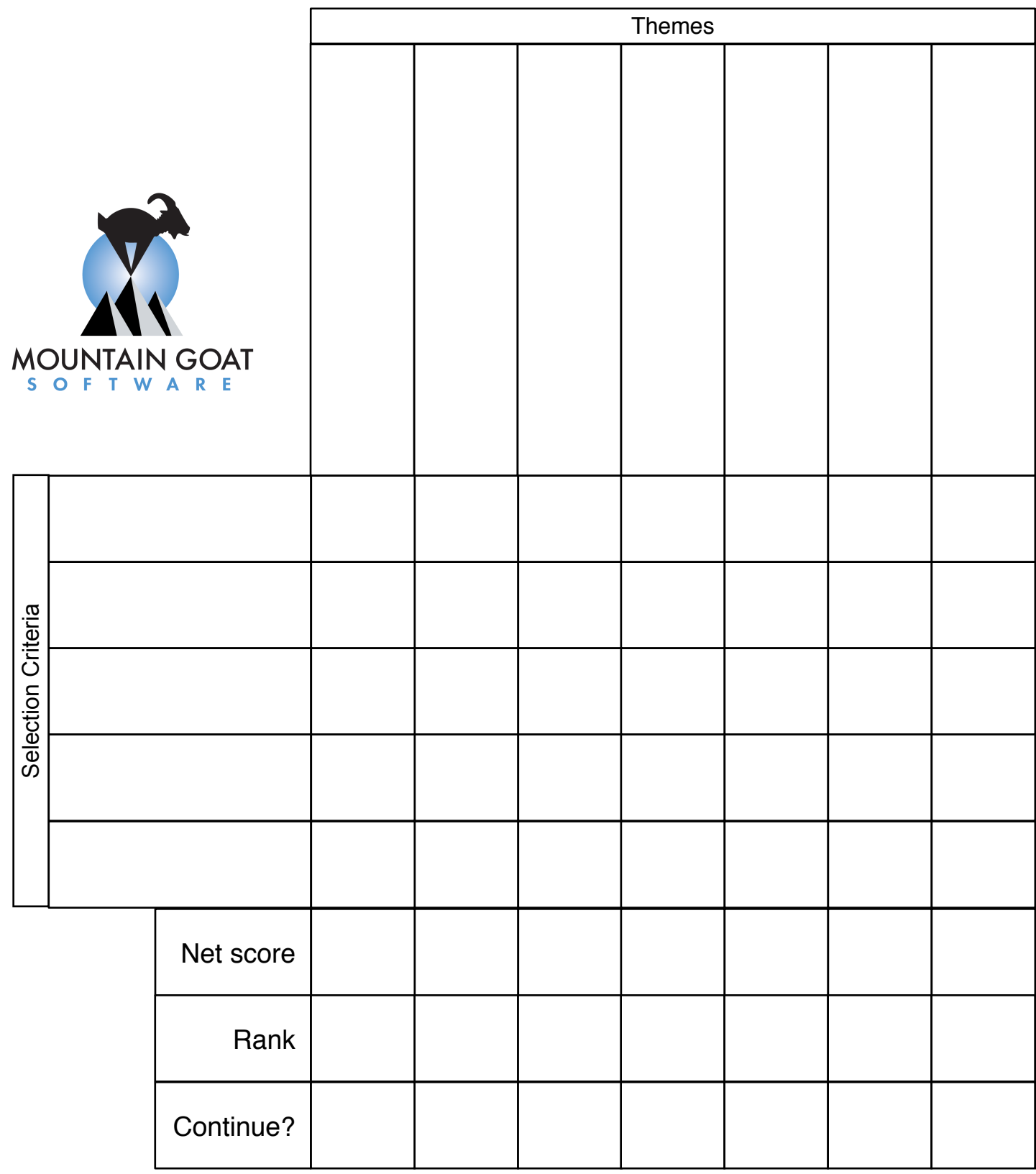

 $+$  = Better than  $0 =$  Same as  $-$  = Worse than

Paragonted<br>Weighted<br>E Score **Edge Score**<br>
Score<br>
Score **Edge Score**<br>Batalone<br>Score **Earnal Meighted**  $\begin{bmatrix} 1 & 0 & 0 \\ 0 & 0 & 0 \\ 0 & 0 & 0 \\ 0 & 0 & 0 \\ 0 & 0 & 0 \\ 0 & 0 & 0 \\ 0 & 0 & 0 \\ 0 & 0 & 0 \\ 0 & 0 & 0 \\ 0 & 0 & 0 \\ 0 & 0 & 0 \\ 0 & 0 & 0 \\ 0 & 0 & 0 \\ 0 & 0 & 0 \\ 0 & 0 & 0 \\ 0 & 0 & 0 \\ 0 & 0 & 0 \\ 0 & 0 & 0 & 0 \\ 0 & 0 & 0 & 0 \\ 0 & 0 & 0 & 0 \\ 0 & 0 & 0$ **Edge Score**<br>
Score<br>
Score Rank Net Score Continue? Net Score Continue? Weight MOUNTAIN GOAT Selection Criteria Selection Criteria

Theme Scoring Worksheet Theme Scoring Worksheet

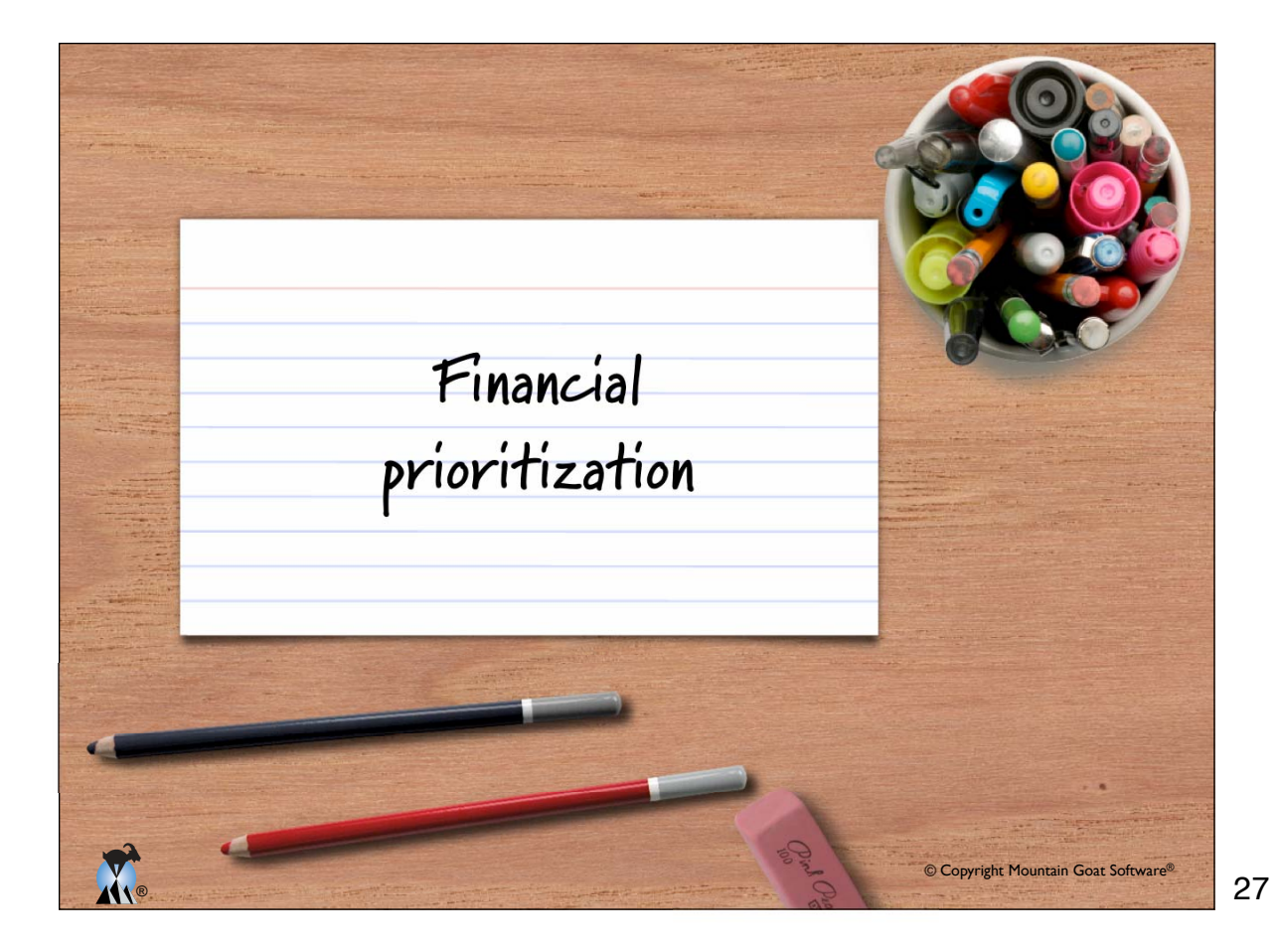

# Three factors to consider

- All financial decisions involve three elements
	- How much? O
	- How long?
	- At what interest rate?
- **If you're buying a house:** 
	- It's a \$220,000 loan O
	- For 30 years

XI.

At 7% per year

Technique #1<br>Net Present<br>Value (NPV)  $\mathbf{v}$ © Copyright Mountain Goat Software®

# Which project would you prefer?

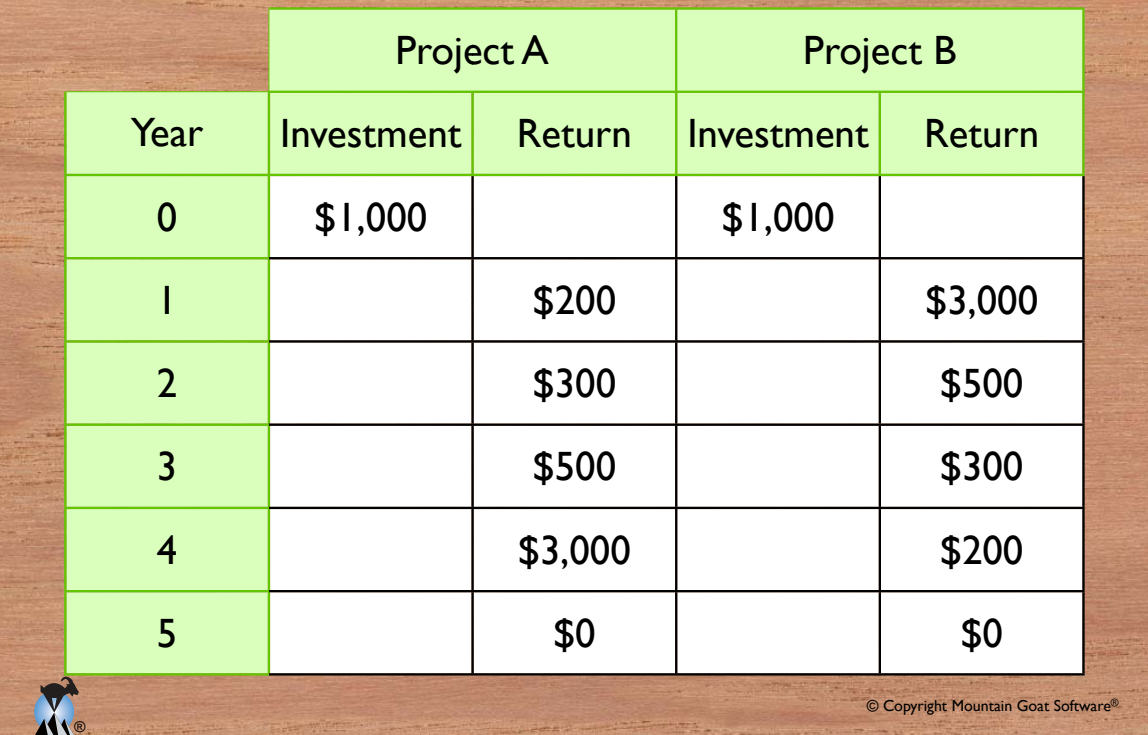

30

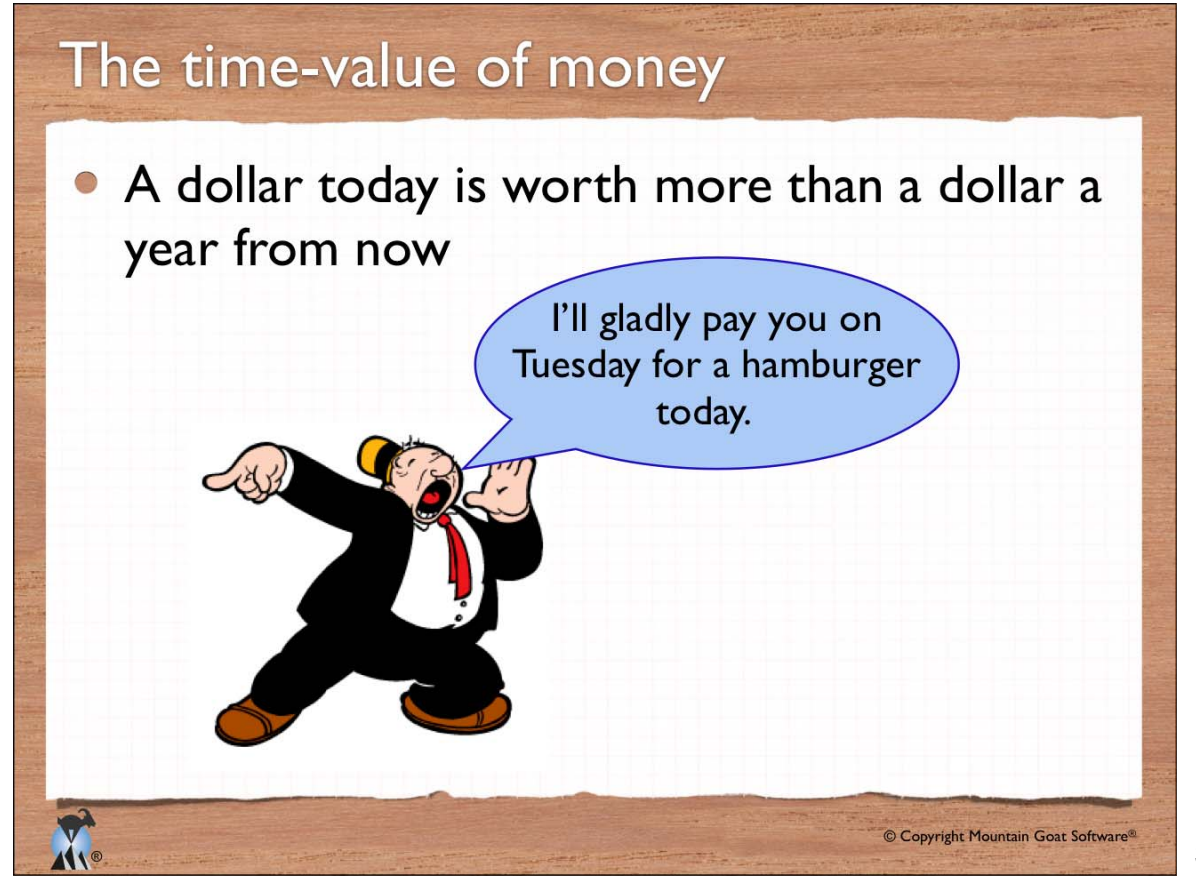

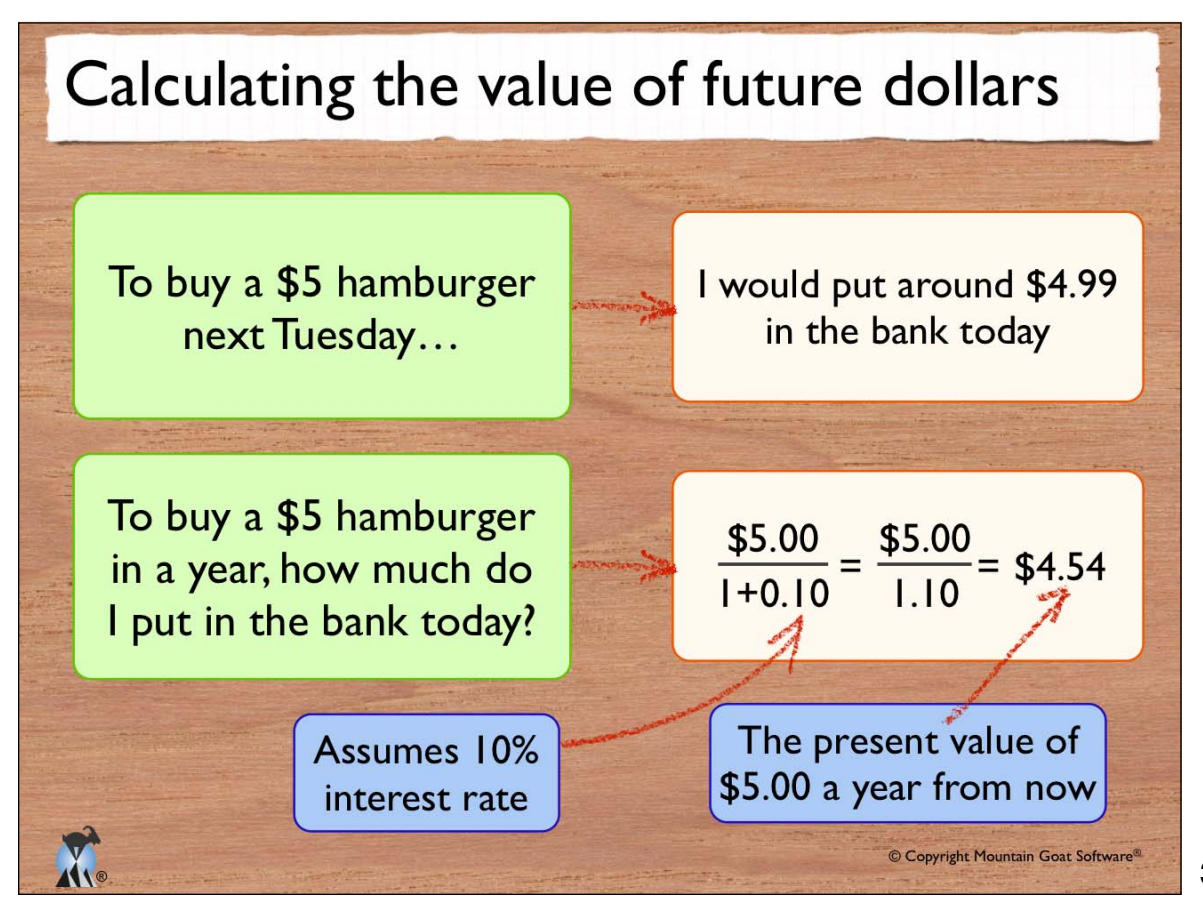

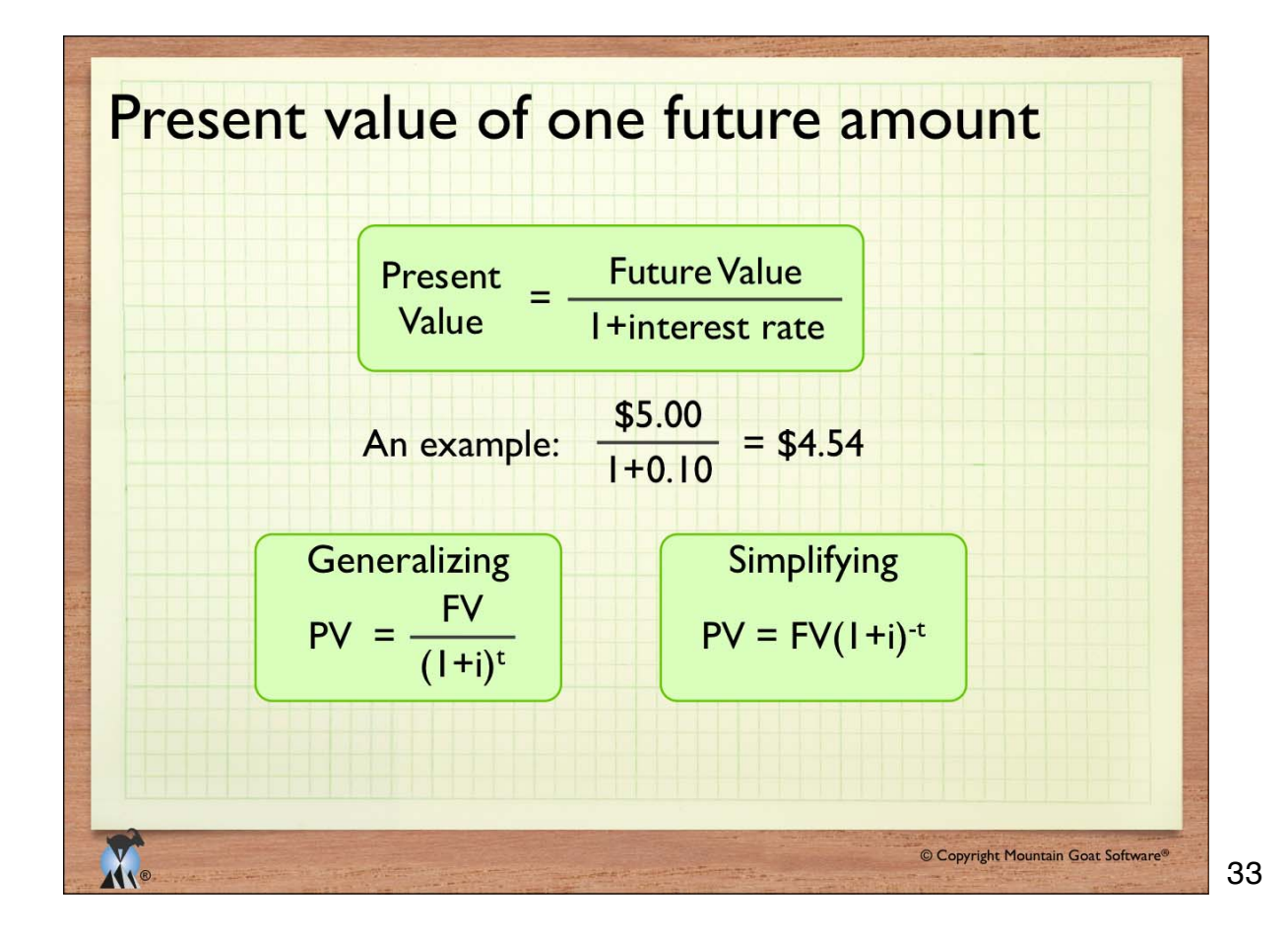

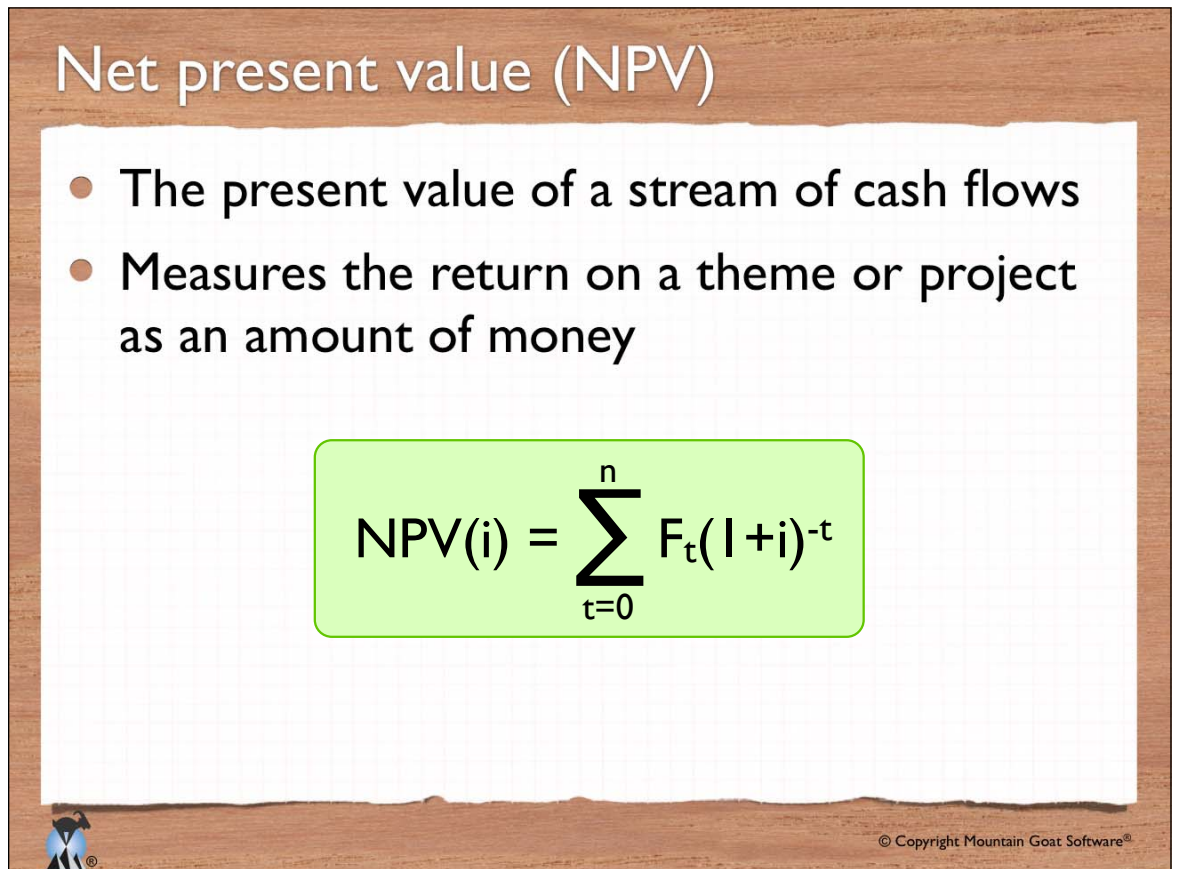

## NPV example

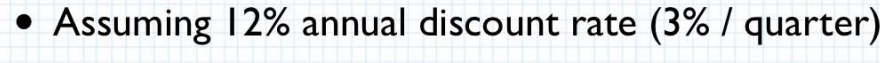

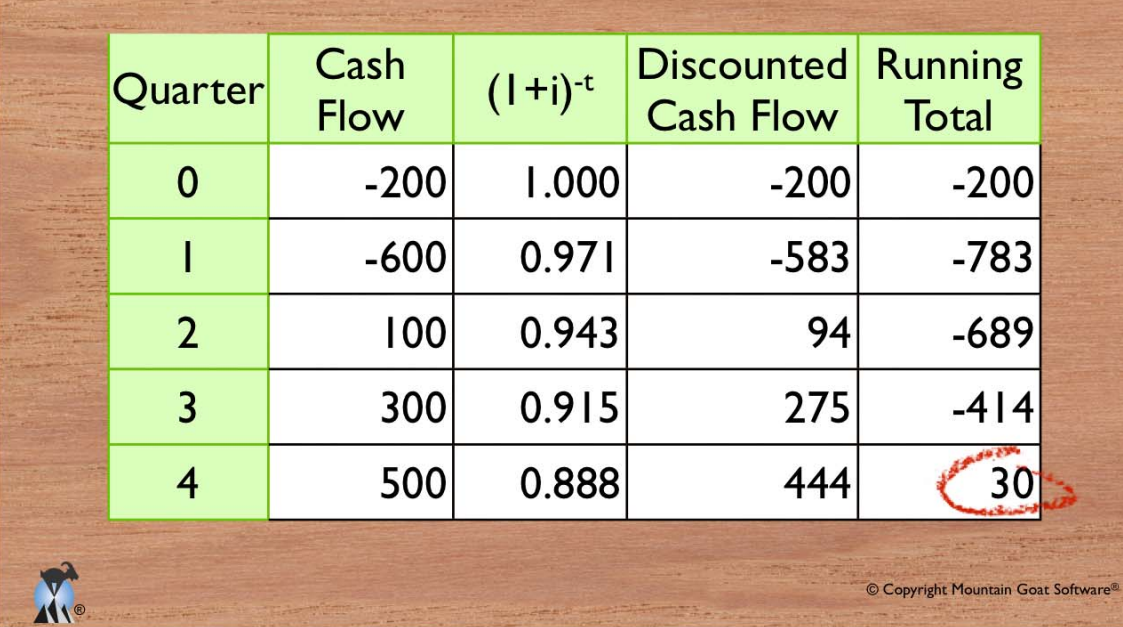

35

#### Discount rate sensitivity • NPV is highly sensitive to the chosen discount rate Quarter Cash Flow Discounted Cash **Discounted** Flow (3%) Cash Flow (6%)  $-200$   $-200$   $-200$ 0  $-600$   $-583$   $-783$ 1  $|100|$  94 –689 2 3  $300$  275 –414 4 500 444 30 **Total**  $100$   $30$   $-29$ Do the project under But not under these circumstances these  $\sum_{i=1}^{\infty}$ © Copyright Mountain Goat Software®

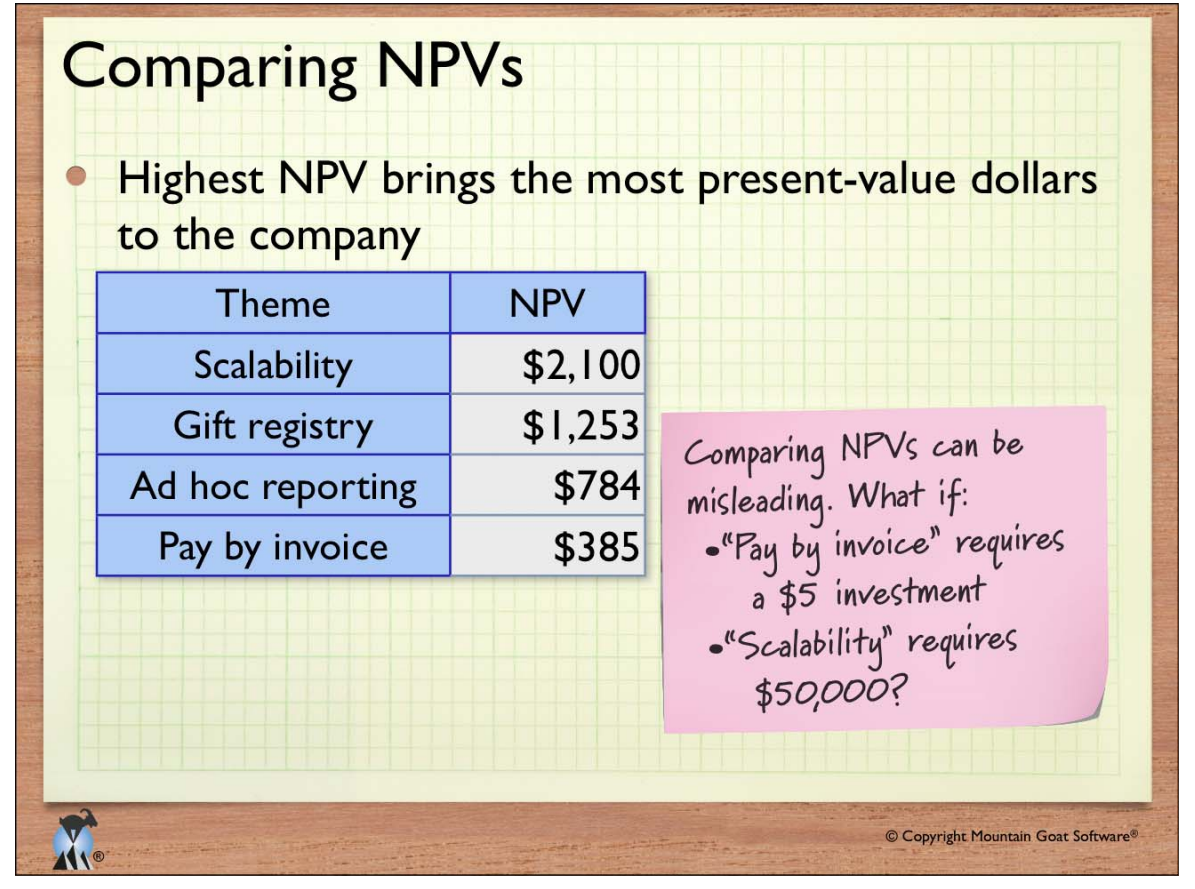

37

Fechnique #2 © Copyright Mountain Goat Software® ®

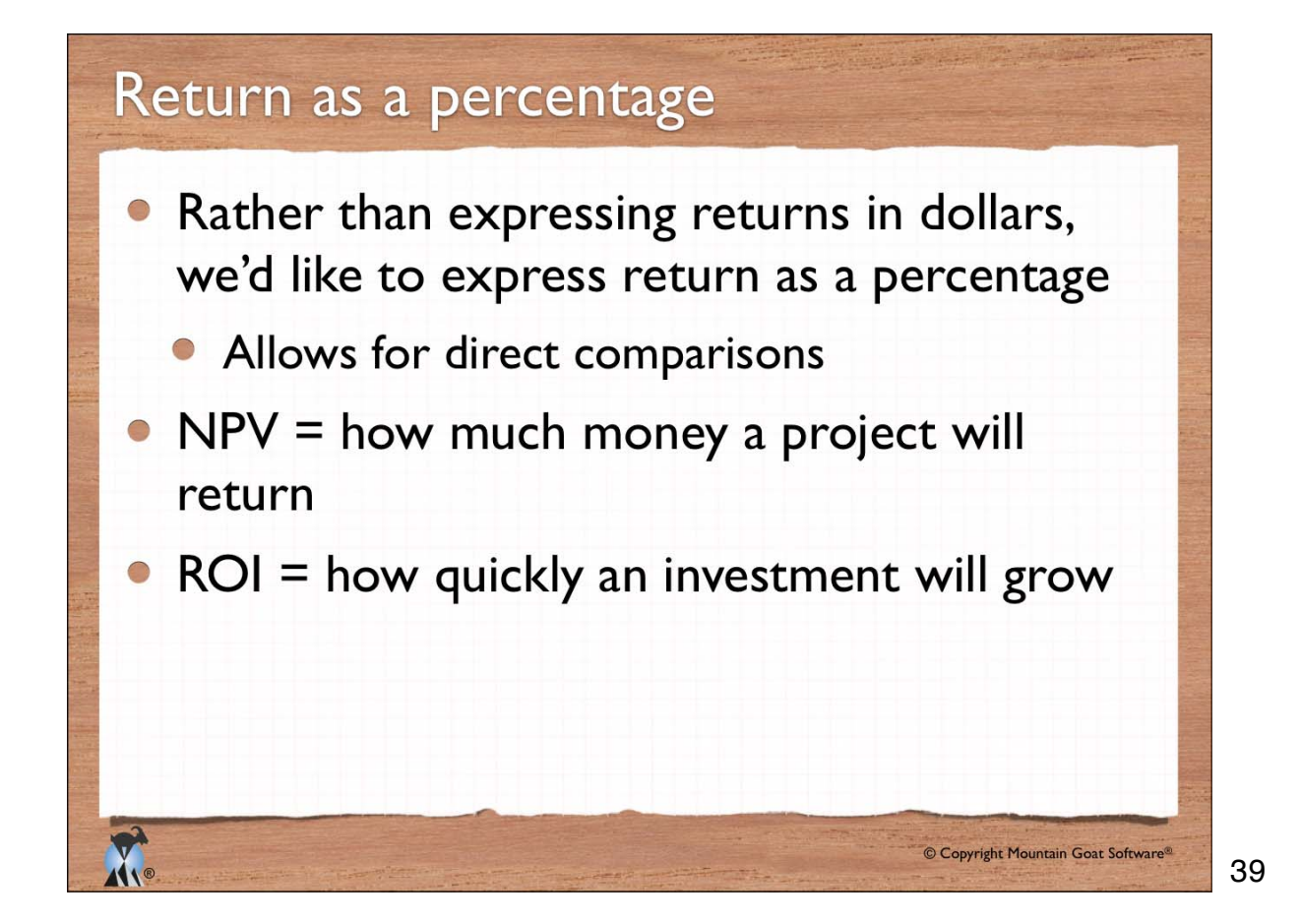

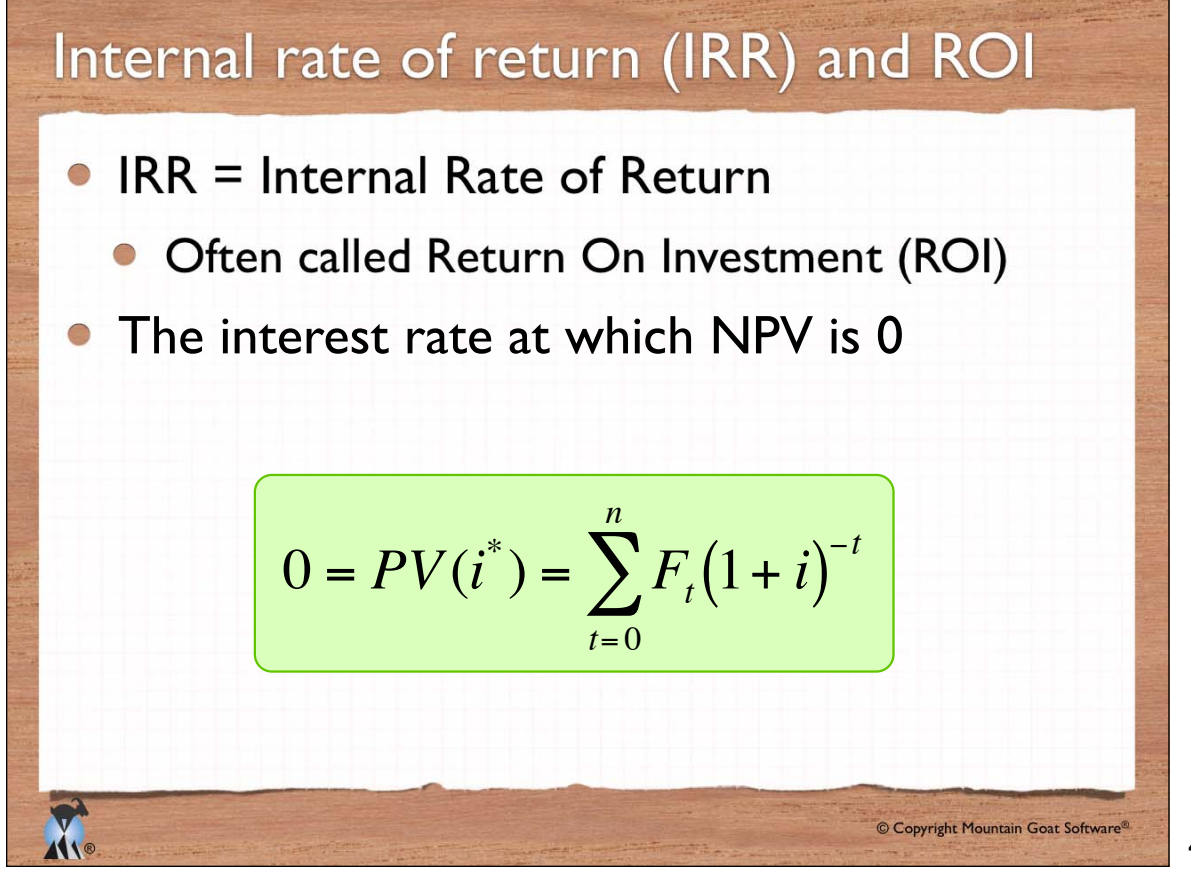

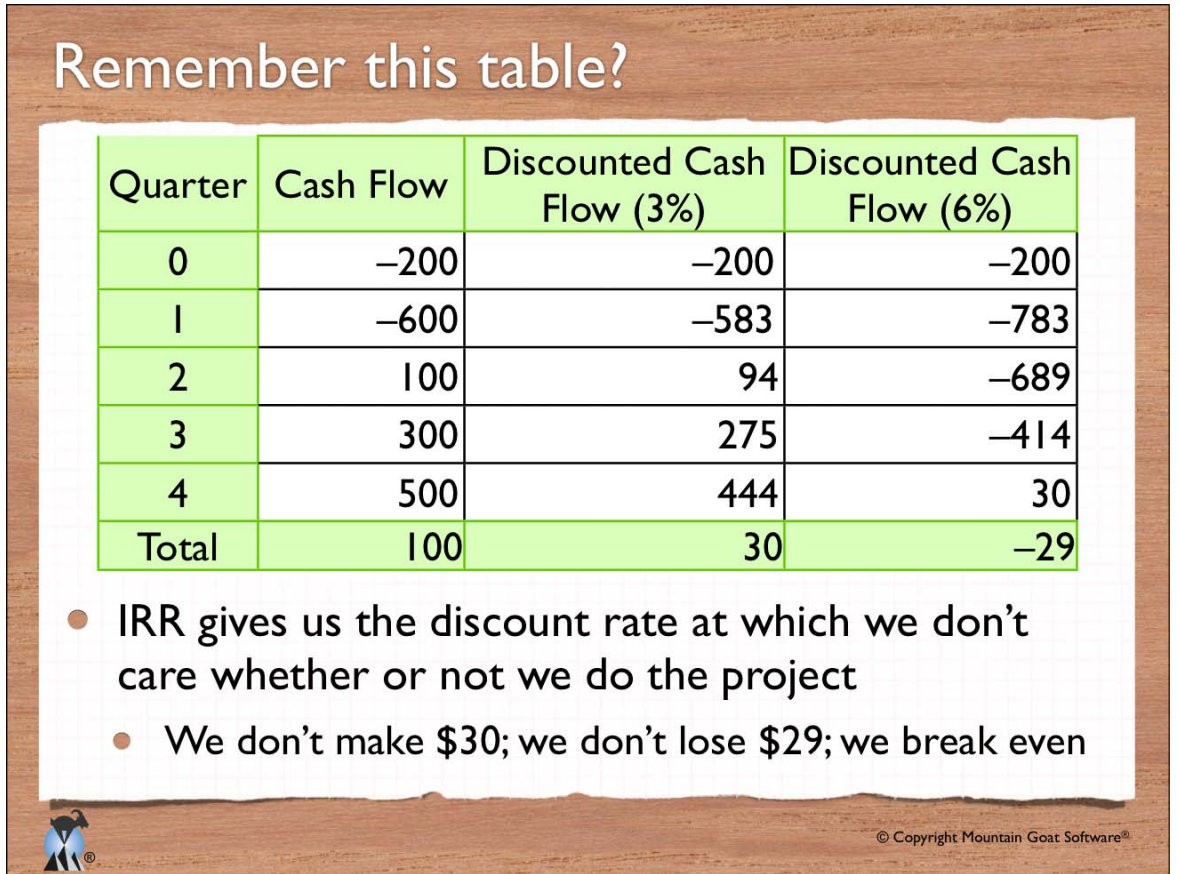

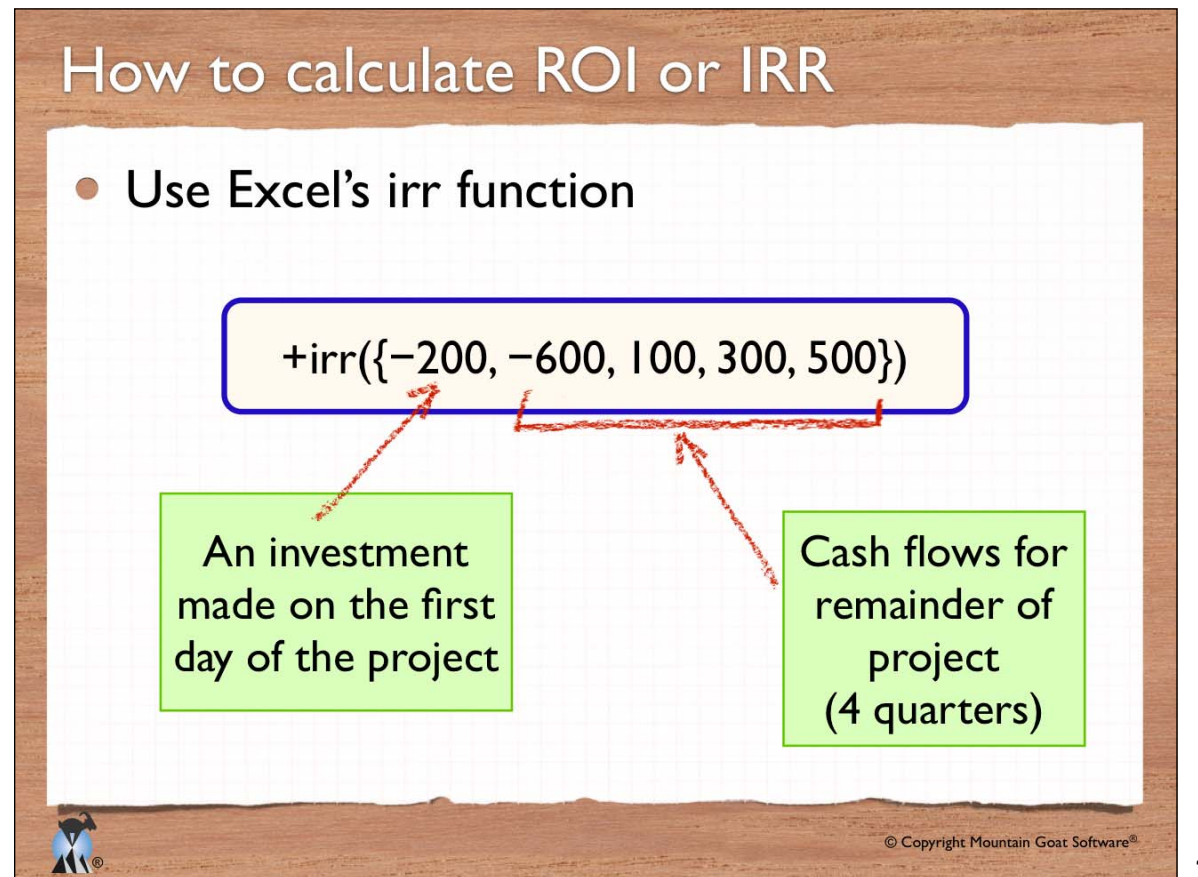

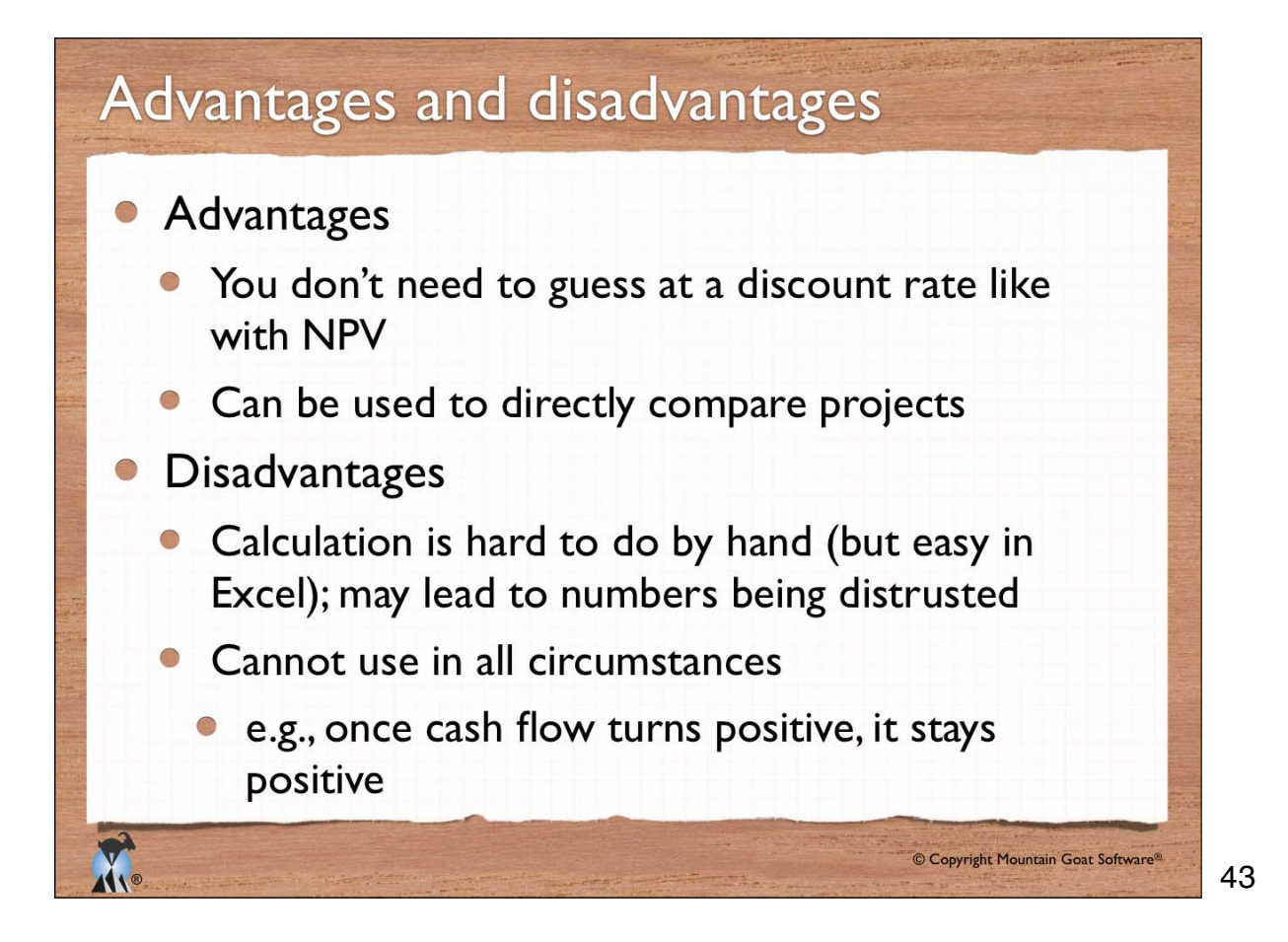

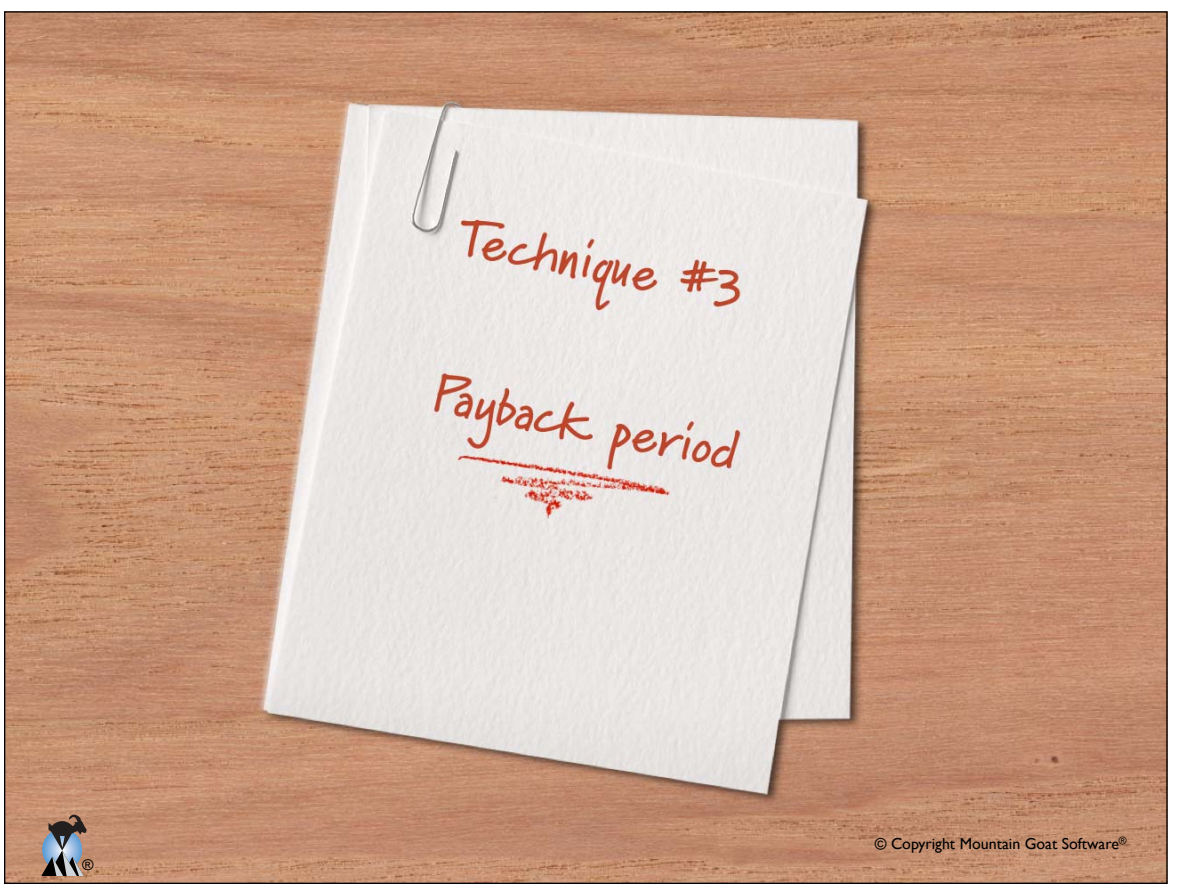

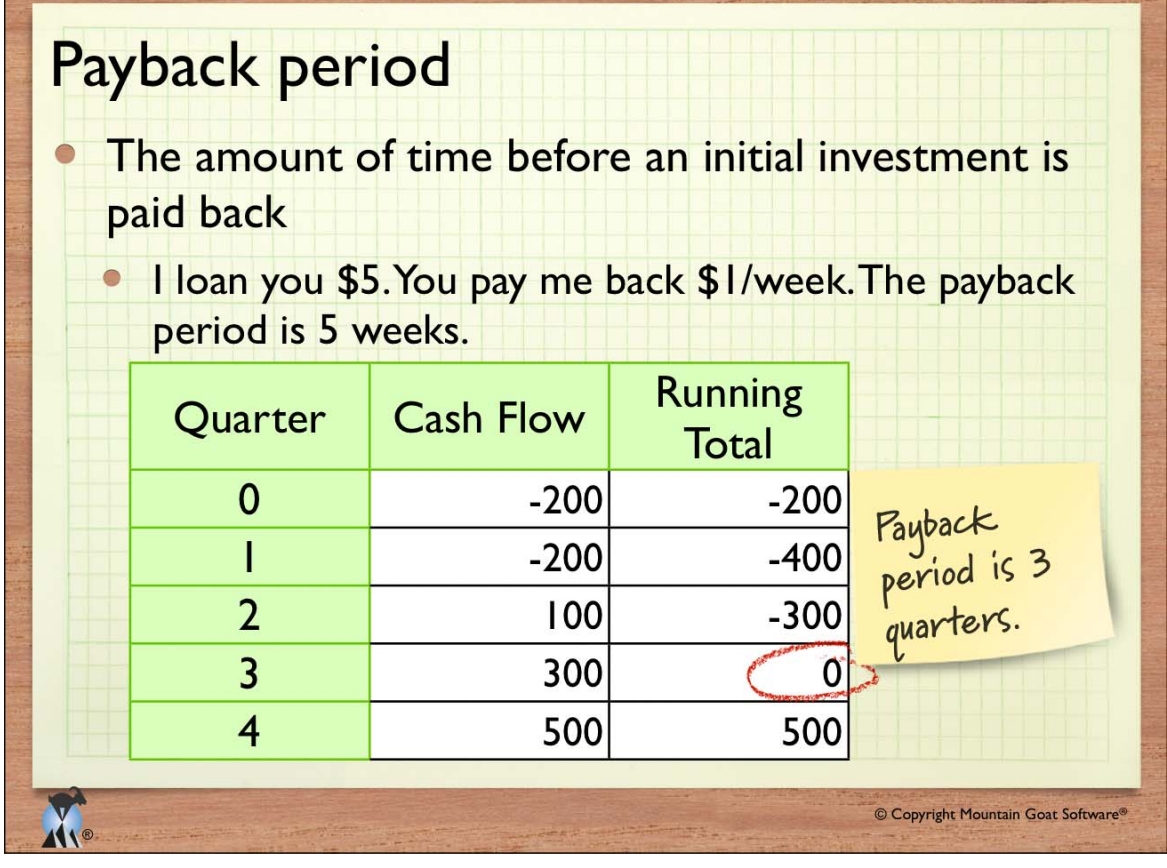

# Advantages and disadvantages

- Advantages
	- Calculation is very easy
	- Measures the duration of financial risk
		- $\bullet$  Longer payback period = greater risk
- **•** Disadvantages

**The** 

- Doesn't consider the time-value of money
- Doesn't measure profitability at all

45

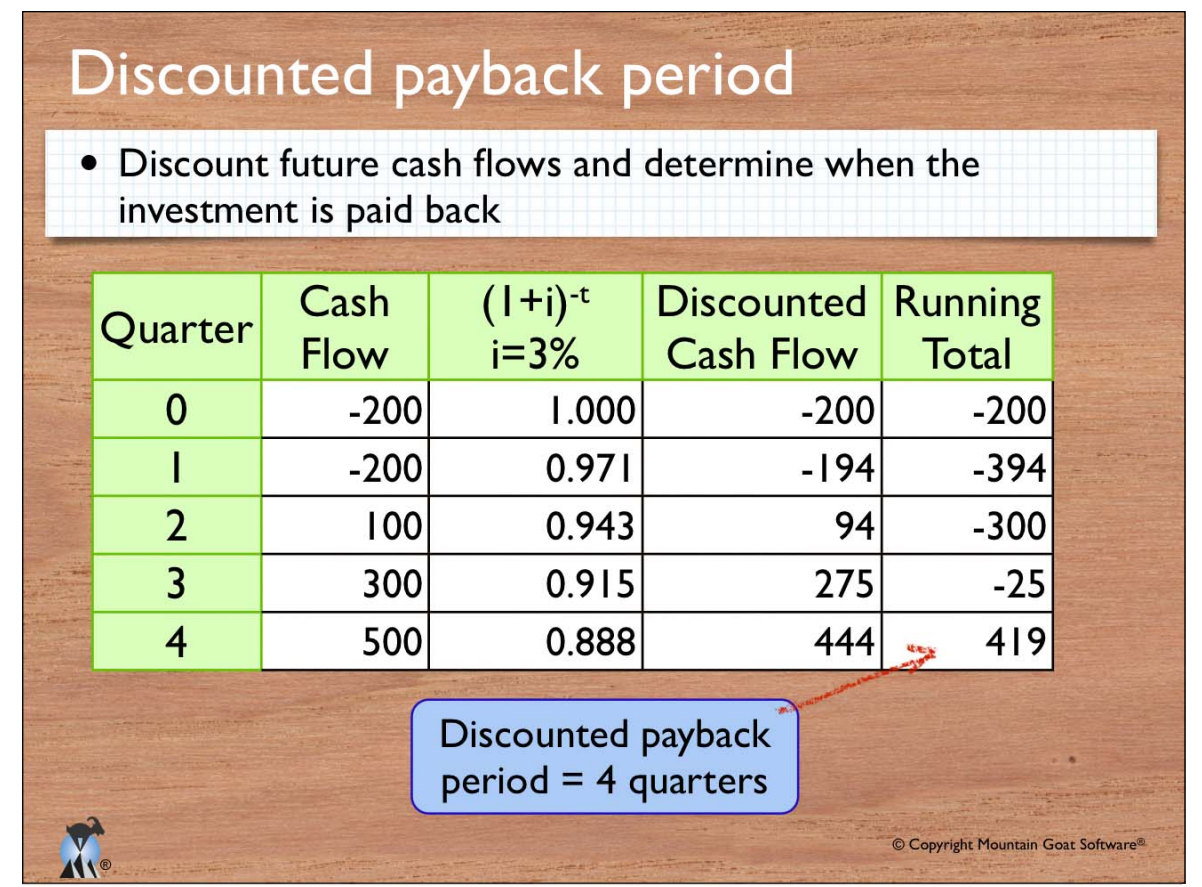

### Financial analysis recap

- Net Present Value (NPV)
	- Sum of discounted future cash flows
	- Expresses return as an amount of money
- Return on Investment (ROI) / Internal Rate of Return
	- The interest rate at which  $NPV = 0$ 
		- That is, at which you'd be indifferent to the investment
	- Expresses return as a percentage
- Discounted payback period

**ITT** 

- Amount of time before discounted returns equal the investment
- Expresses return as an amount of time

47

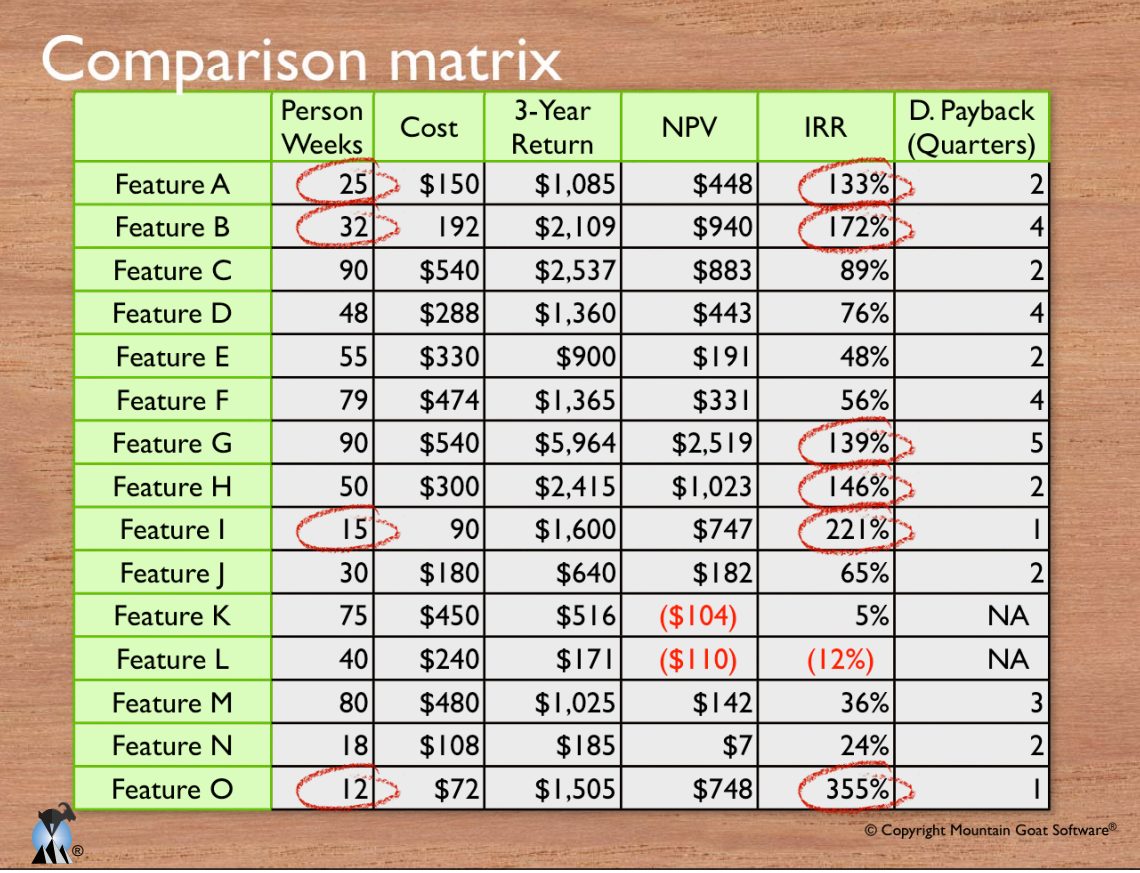

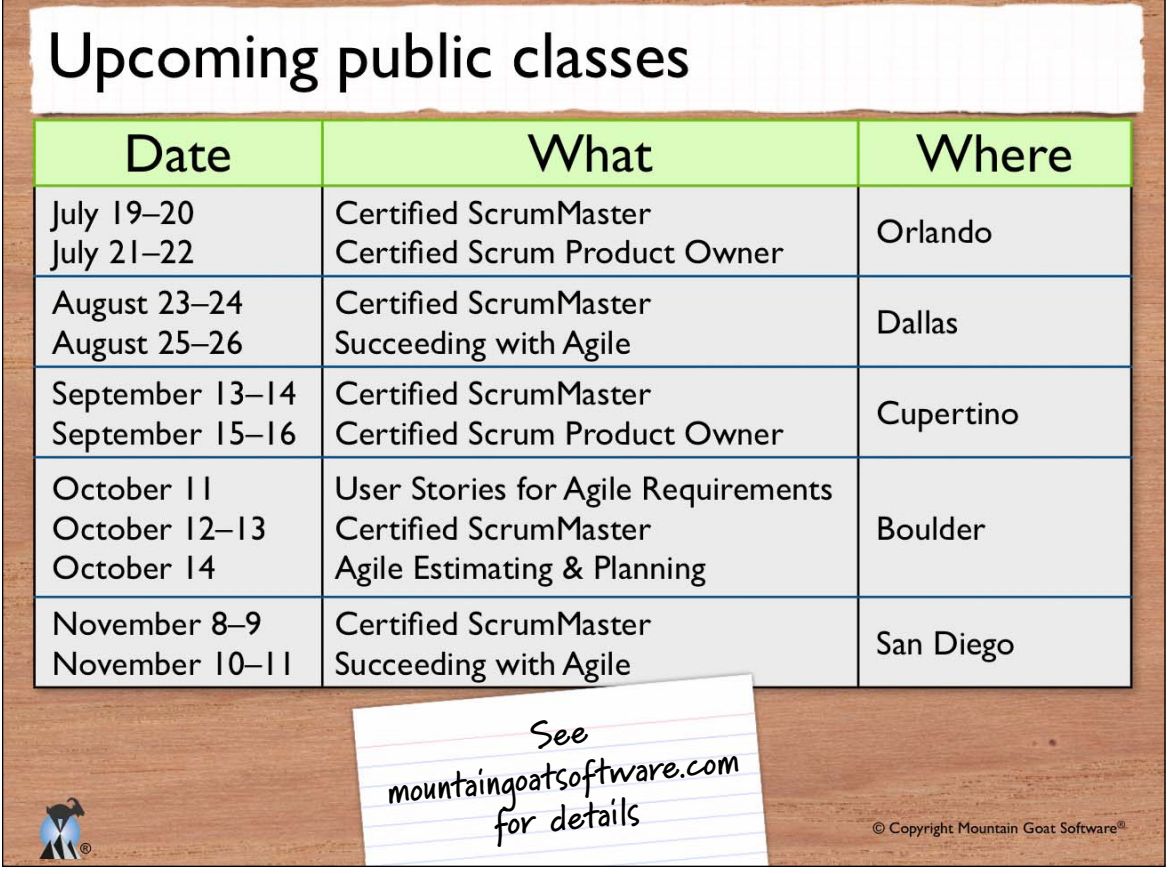

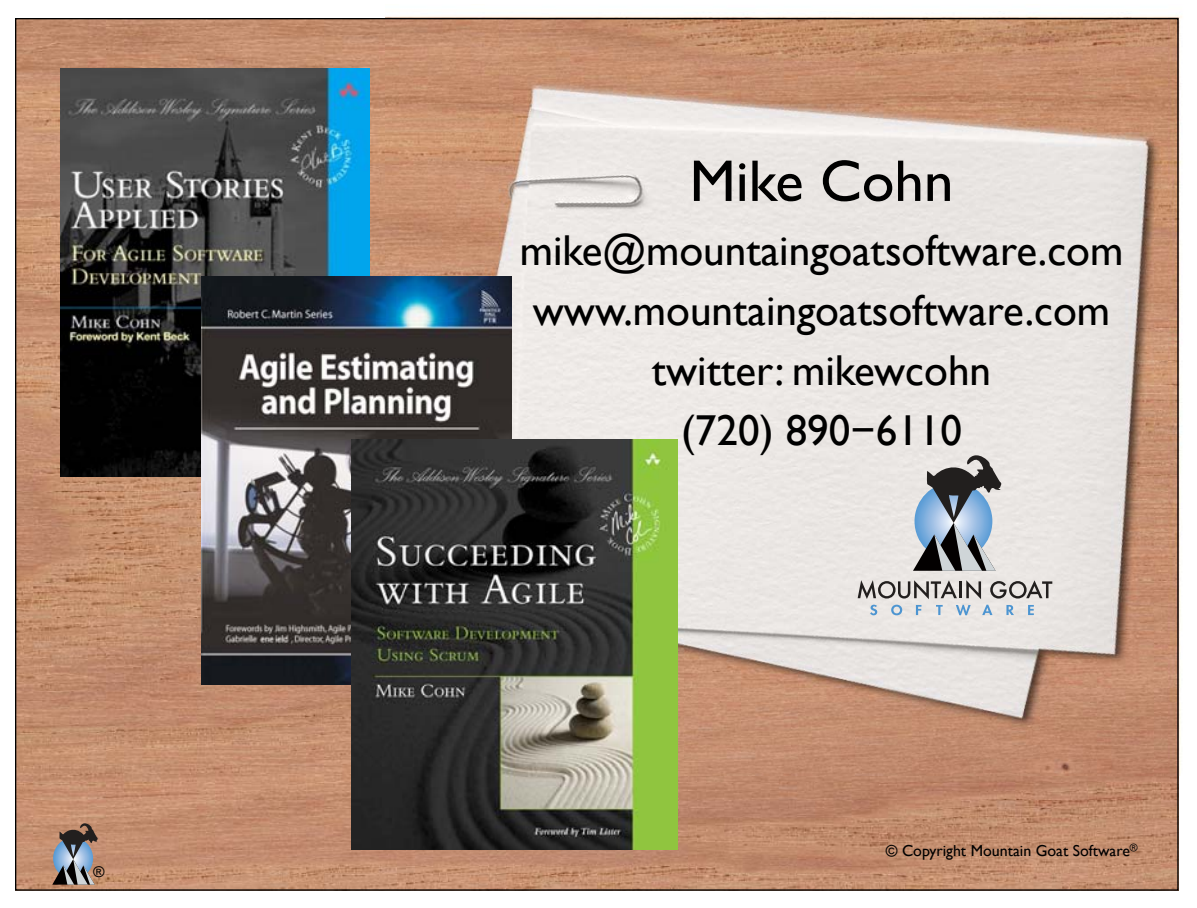